## Curso de Bacharelado em Biblioteconomia na Modalidade a Distância

 $\bullet$ .......

> $000$  $00$  $\bullet$

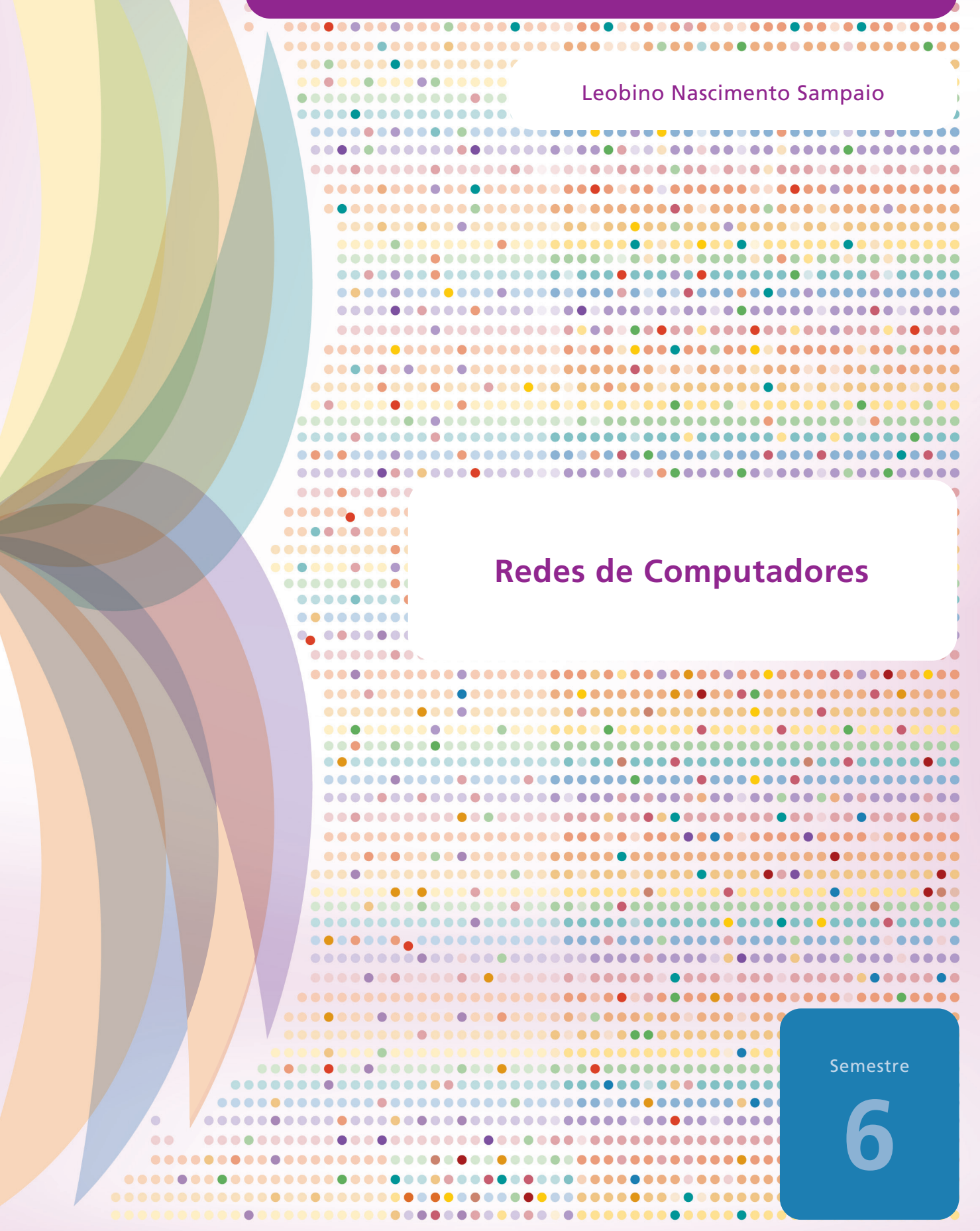

### Curso de Bacharelado em Biblioteconomia na Modalidade a Distância

Leobino Nascimento Sampaio

**Redes de Computadores**

**Semestre**

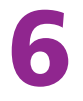

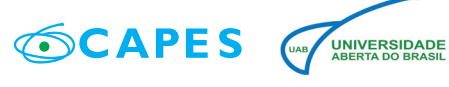

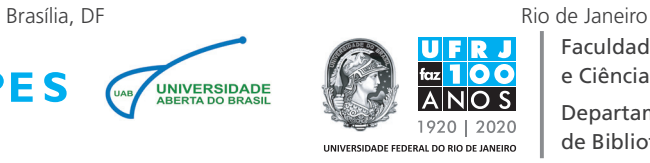

Faculdade de Administração e Ciências Contábeis Departamento de Biblioteconomia

2018

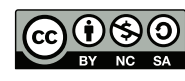

Permite que outros remixem, adaptem e criem a partir do seu trabalho para fins não comerciais, desde que atribuam o devido crédito ao autor e que licenciem as novas criações sob termos idênticos.

**Presidência da República**

**Ministério da Educação**

**Coordenação de Aperfeiçoamento de Pessoal de Nível Superior (CAPES)**

**Diretoria de Educação a Distância (DED)**

**Sistema Universidade Aberta do Brasil (UAB)**

**Universidade Federal do Rio de Janeiro (UFRJ)**

**Núcleo de Educação a Distância (NEAD)**

**Faculdade de Administração e Ciências Contábeis (FACC)**

**Departamento de Biblioteconomia**

**Leitor**

Rosangela Silqueira Hickson Rios

#### **Comissão Técnica**

Célia Regina Simonetti Barbalho Helen Beatriz Frota Rozados Henriette Ferreira Gomes Marta Lígia Pomim Valentim

#### **Comissão de Gerenciamento**

Mariza Russo (*in memoriam*) Ana Maria Ferreira de Carvalho Maria José Veloso da Costa Santos Nadir Ferreira Alves Nysia Oliveira de Sá

#### **Equipe de apoio**

Eliana Taborda Garcia Santos José Antonio Gameiro Salles Maria Cristina Paiva Miriam Ferreira Freire Dias Rômulo Magnus de Melo Solange de Souza Alves da Silva

#### **Coordenação de**

**Desenvolvimento Instrucional** Cristine Costa Barreto

**Desenvolvimento instrucional** Marcelo Lustosa

**Diagramação** André Guimarães de Souza

**Revisão de língua portuguesa** Licia Matos

**Projeto gráfico e capa** André Guimarães de Souza Patricia Seabra

### **Normalização**

Dox Gestão da Informação

S192r Sampaio, Leobino Nascimento. Redes de computadores / Leobino Nascimento Sampaio ; [leitora] Rosangela Silqueira Hickson Rios. - Brasília, DF : CAPES ; Rio de Janeiro, RJ : Departamento de Biblioteconomia, FACC/UFRJ, 2018. 88 p. : il. Inclui bibliografia. ISBN 978-85-85229-44-3 (brochura) ISBN 978-85-85229-45-0 (e-book) 1. Redes de Comunicação. 2 Redes de Telecomunicações. I. Rios, Rosangela Silqueira Hickson. II. Título. CDD 070.5 CDU 004.738.5

#### Caro leitor,

A licença CC-BY-NC-AS, adotada pela UAB para os materiais didáticos do Projeto BibEaD, permite que outros remixem, adaptem e criem a partir desses materiais para fins não comerciais, desde que lhes atribuam o devido crédito e que licenciem as novas criações sob termos idênticos. No interesse da excelência dos materiais didáticos que compõem o Curso Nacional de Biblioteconomia na modalidade a distância, foram empreendidos esforços de dezenas de autores de todas as regiões do Brasil, além de outros profissionais especialistas, a fim de minimizar inconsistências e possíveis incorreções. Nesse sentido, asseguramos que serão bem recebidas sugestões de ajustes, de correções e de atualizações, caso seja identificada a necessidade destes pelos usuários do material ora apresentado.

### **LISTA DE FIGURAS**

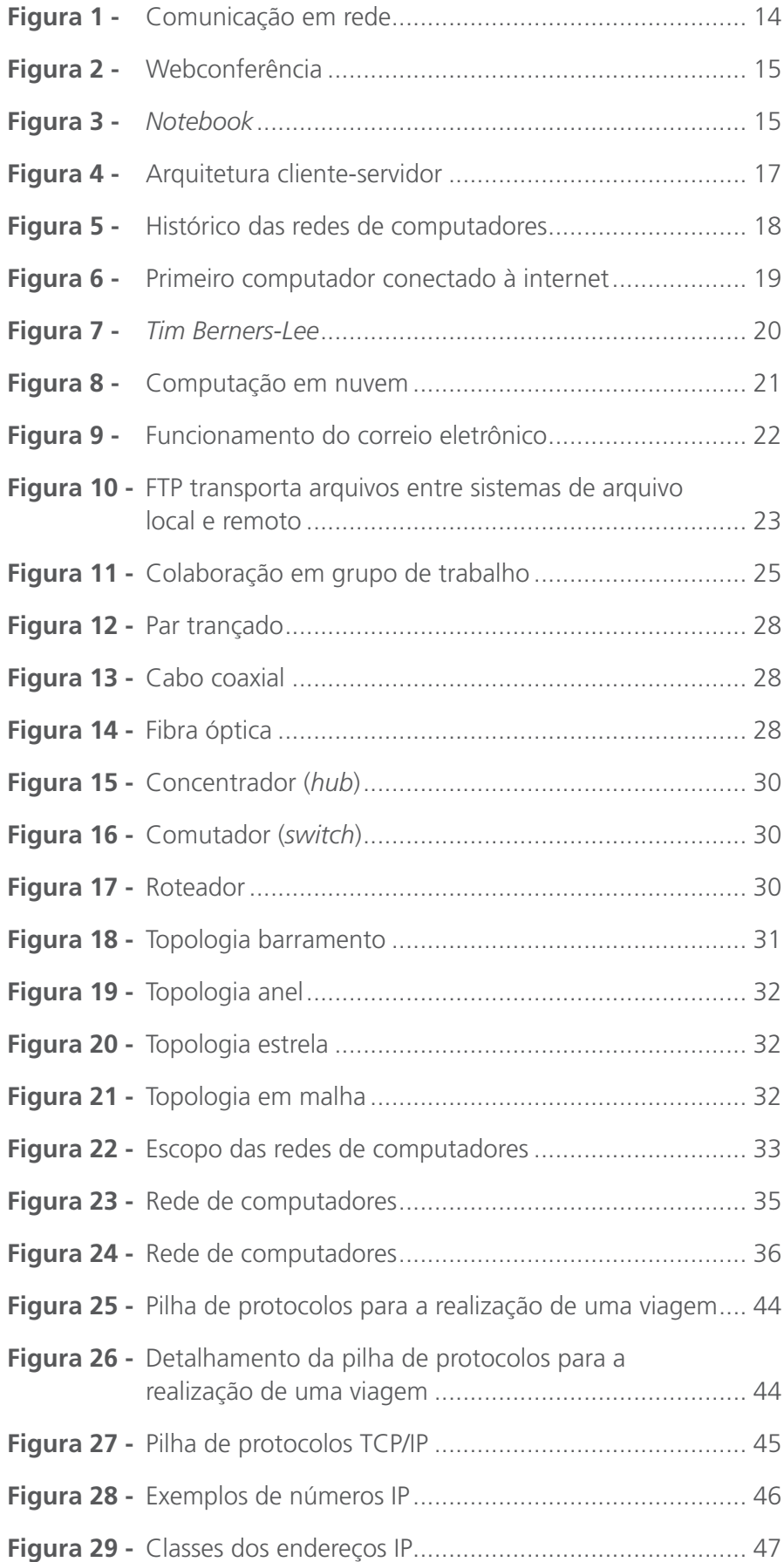

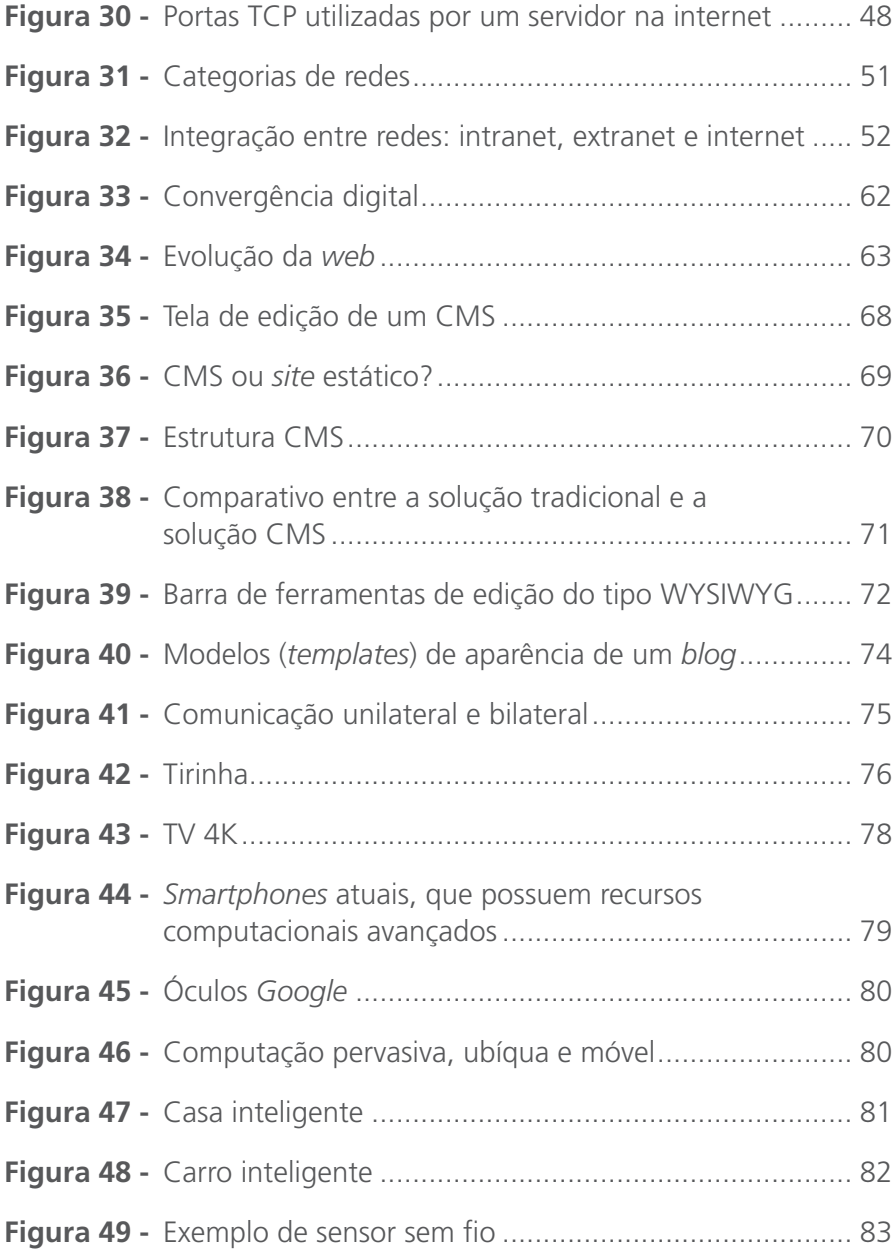

### **LISTA DE GRÁFICOS**

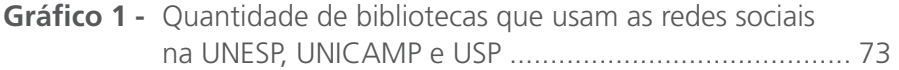

### **LISTA DE QUADROS**

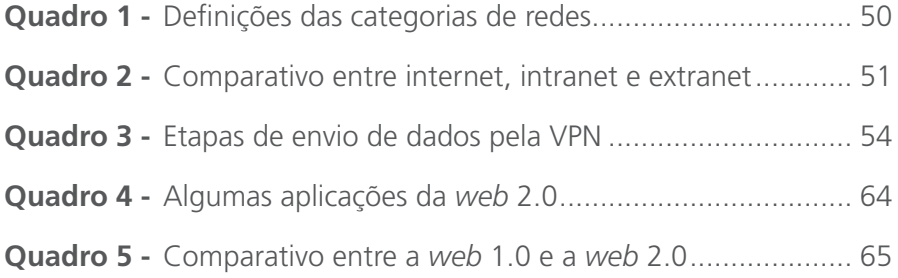

### **LISTA DE TABELAS**

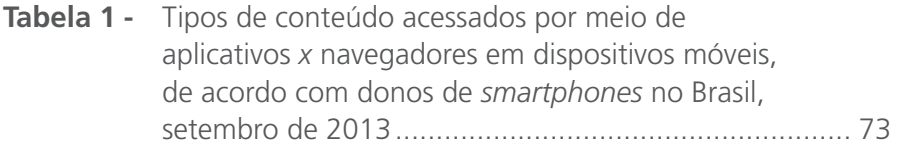

# **SUMÁRIO**

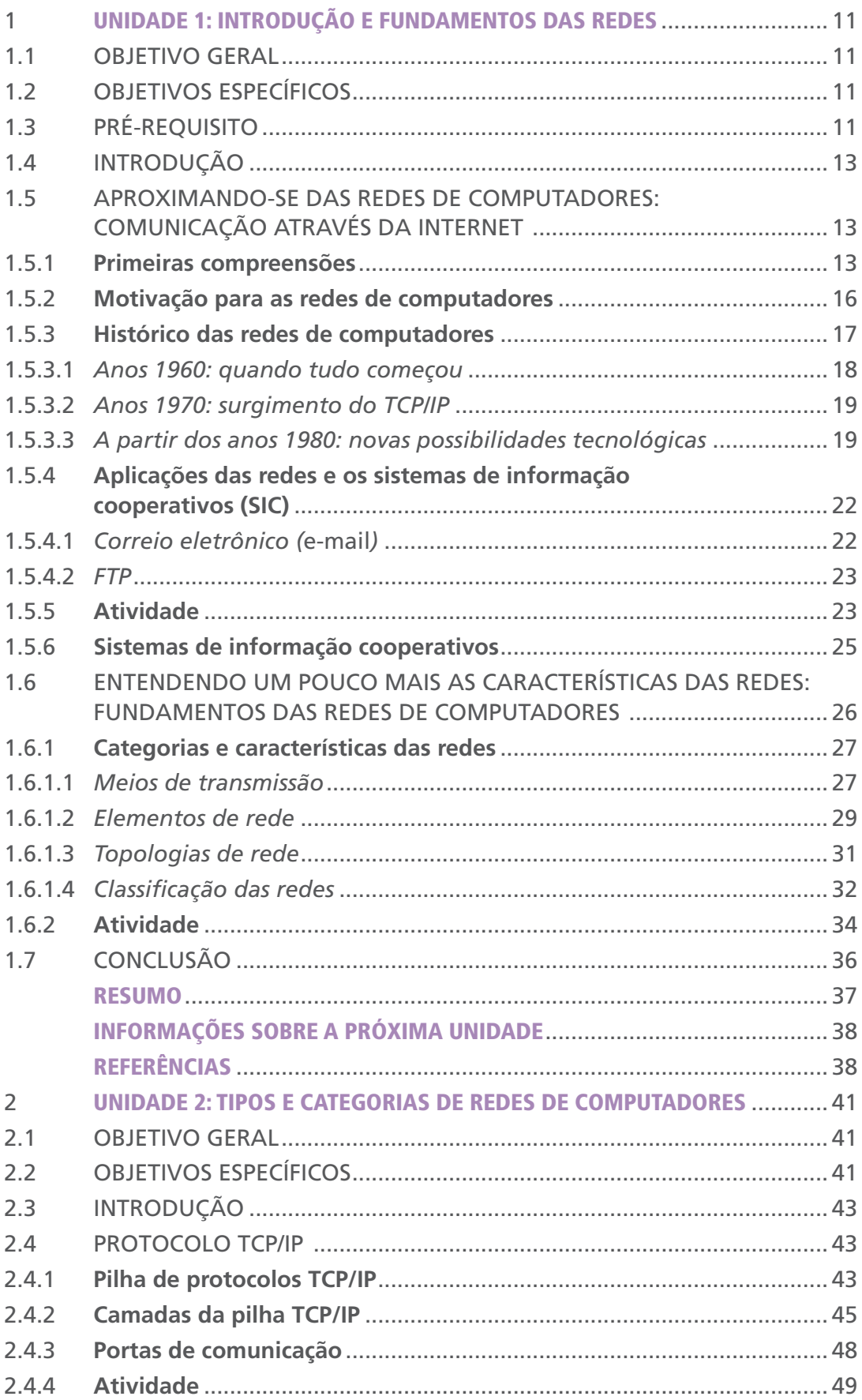

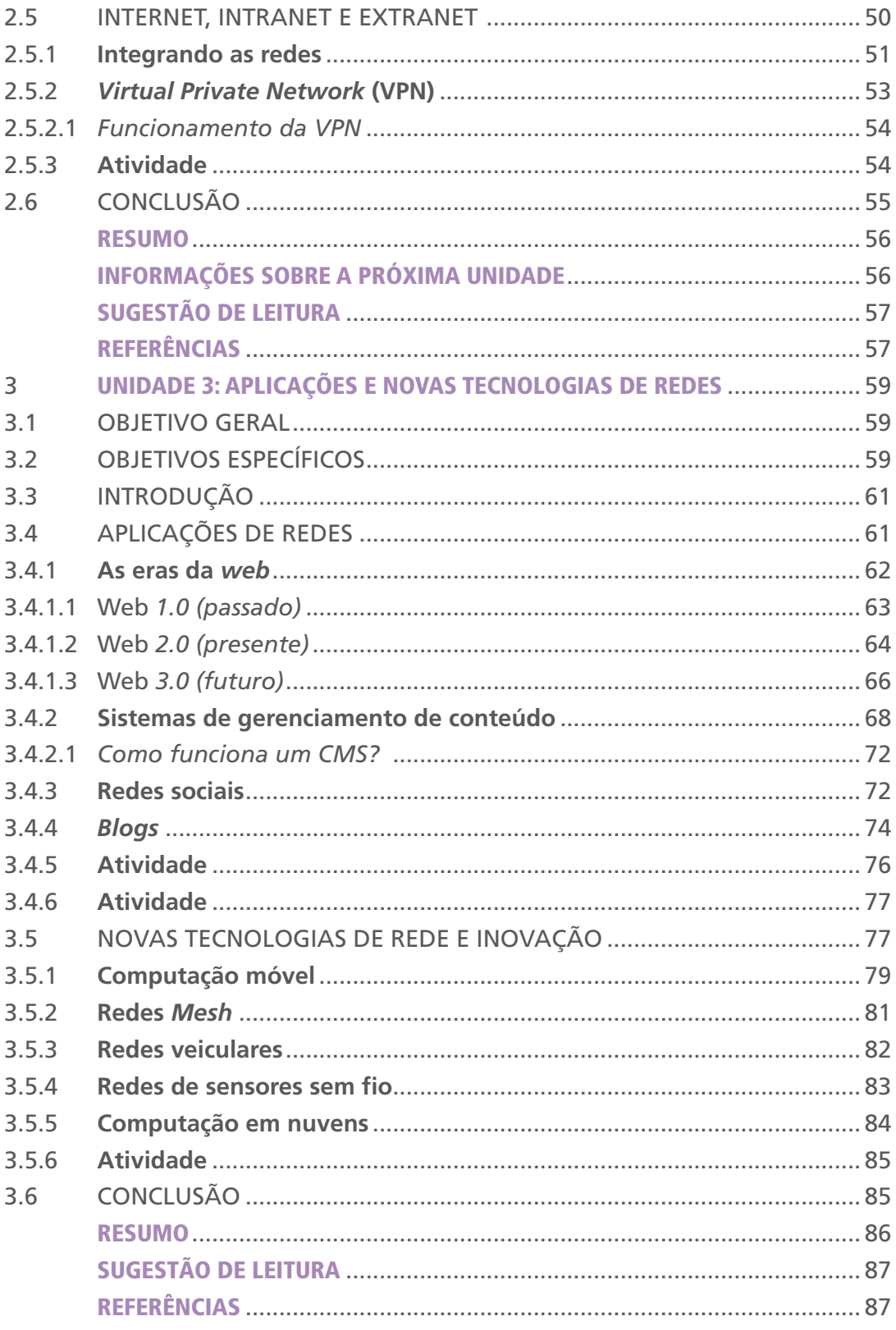

# UNIDADE 1

# INTRODUÇÃO E FUNDAMENTOS DAS REDES

# 1.1 OBJETIVO GERAL

Discorrer sobre os fundamentos básicos de redes de computadores e apresentar conceitos-chave das redes e suas aplicações.

# 1.2 OBJETIVOS ESPECÍFICOS

Esperamos que, ao final desta Unidade, você seja capaz de:

- a) identificar os conceitos-chave e fundamentos básicos das redes de computadores;
- b) utilizar as ferramentas de correio eletrônico, *File Transfer Protocol* (FTP) e *World Wide Web* (WWW);
- c) identificar os sistemas de informação cooperativos (SIC) e suas relações com as redes de computadores;
- d) identificar as principais características das redes;
- e) classificar as redes de computadores quanto a sua área de cobertura.

# 1.3 PRÉ-REQUISITO

Para esta Unidade, você precisará ter conhecimentos prévios sobre sistemas de informação e tecnologias da informação e da comunicação.

# 1.4 INTRODUÇÃO

Esta Unidade está subdividida em duas seções, que são:

- 1.5 Aproximando-se das redes de computadores;
- 1.6 Entendendo um pouco mais as características das redes.

Na primeira, abordaremos os fundamentos básicos e motivações das redes de computadores; apresentaremos as ferramentas do correio eletrônico, FTP e WWW, e estudaremos os SIC. Já na segunda, discorreremos sobre os fundamentos das redes, destacando as categorias e características delas.

# 1.5 APROXIMANDO-SE DAS REDES DE COMPUTADORES: **COMUNICAÇÃO** ATRAVÉS DA INTERNET

Nesta seção, abordaremos os fundamentos básicos e motivações das redes de computadores; apresentaremos as ferramentas do correio eletrônico, FTP e WWW, e estudaremos os SIC.

#### 1.5.1 **Primeiras compreensões**

Muitas vezes, você já deve ter se comunicado com pessoas pela internet, mas é provável que, durante esse processo, não tenha parado para pensar como os conteúdos trocados nessa comunicação estavam saindo do seu computador e chegando ao do seu contato. Muito menos ficou se perguntando como era possível, ao mesmo tempo, encaminhar ou receber, simultaneamente, conteúdos através da internet, oriundos de usuários diferentes. A simplicidade relacionada ao uso das Tecnologias da Informação e da Comunicação (TIC) faz com que os usuários as utilizem sem precisar se preocupar com como elas funcionam.

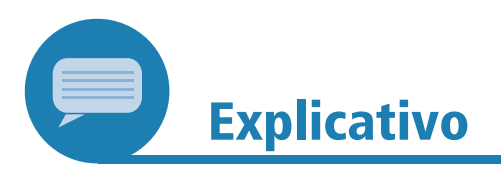

Tecnologias da Informação e da Comunicação (TIC) são dispositivos tecnológicos que têm como objetivo principal subsidiar os processos comunicacionais. Dentre elas, podemos citar: televisão, rádio, computador, telefone, videoconferência, entre outras. O computador conectado à internet, por exemplo, apresenta uma variedade de aplicativos computacionais que possibilitam a comunicação entre dois ou mais usuários, tais como: *chat*, *e-mail*, fórum, mensagens instantâneas, redes sociais, *blogs* etc.

Dessa forma, não costumamos refletir sobre essas questões e aprendemos a manejar essas ferramentas sem, muitas vezes, receber orientações prévias sobre seu funcionamento, não é mesmo?

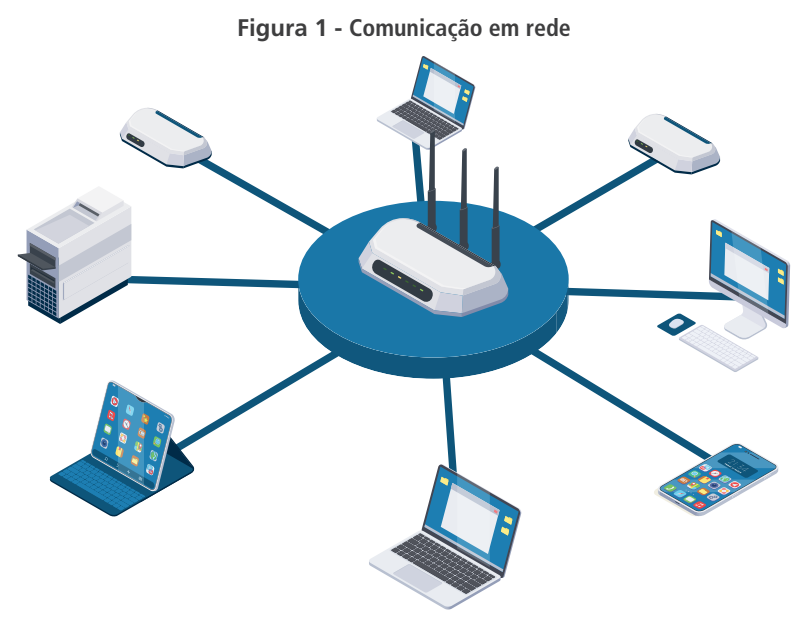

Fonte: produção do próprio autor. 1

Pois bem, vamos, então, começar a refletir sobre como essas coisas funcionam. Assim iniciamos nosso estudo sobre as redes de computadores (Figura 1), suas ferramentas e os SIC. Vamos lá?

Imagine que você tem uma irmã morando em outro país, não pode viajar com frequência para visitá-la e as ligações telefônicas tradicionais custam alto. O que vocês podem fazer para manter contato? A resposta mais provável a essa pergunta é: como os dois possuem computador com acesso à internet, começam a trocar mensagens por *e-mail* e em redes sociais. Essa alternativa é ótima, pois permite, por exemplo, que vocês compartilhem novidades sobre a família e fotos. Entretanto, vocês ainda sentem falta de um contato mais próximo, do calor do encontro presencial. Experimentam, então, realizar **webconferências** (Figura 2), utilizando aplicativos disponíveis na internet, como o *Skype*.

<sup>1</sup> Fonte das imagens (computador, servidor, modem, tablet, *notebook* e *smartphone*): *Freepik*. Autor: *Macrovector*. Disponível em: <https://bit.ly/3hRBSON>. Acesso em: 20 set. 2021.

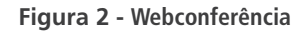

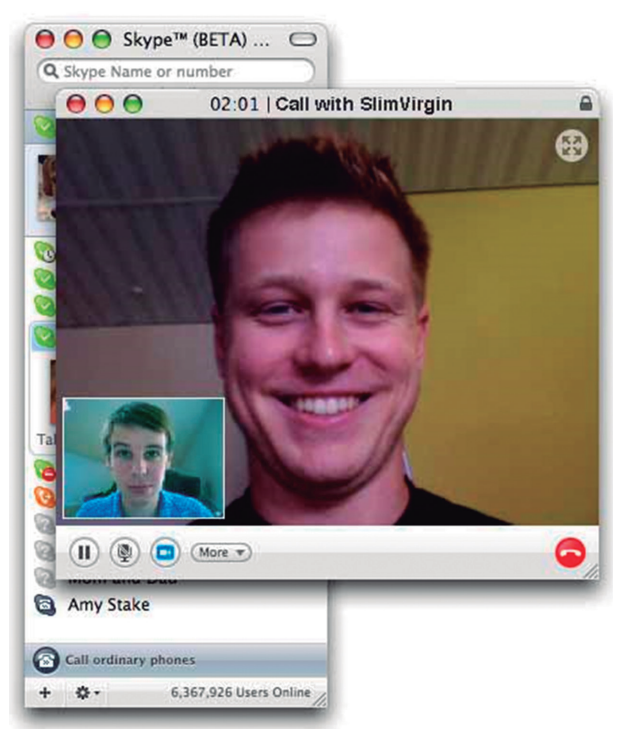

Fonte: *Wikimedia Commons*. 2

Nesse caso, vocês podem se ver e se ouvir em tempo real (ou seja, ao mesmo tempo). Ela pode, inclusive, lhe mostrar imagens da sua casa, dos lugares por onde anda (se estiver usando um dispositivo móvel conectado à internet, como *notebook* (Figura 3), *smartphone*, *tablet* etc. Que maravilha! A distância geográfica parece não existir mais.

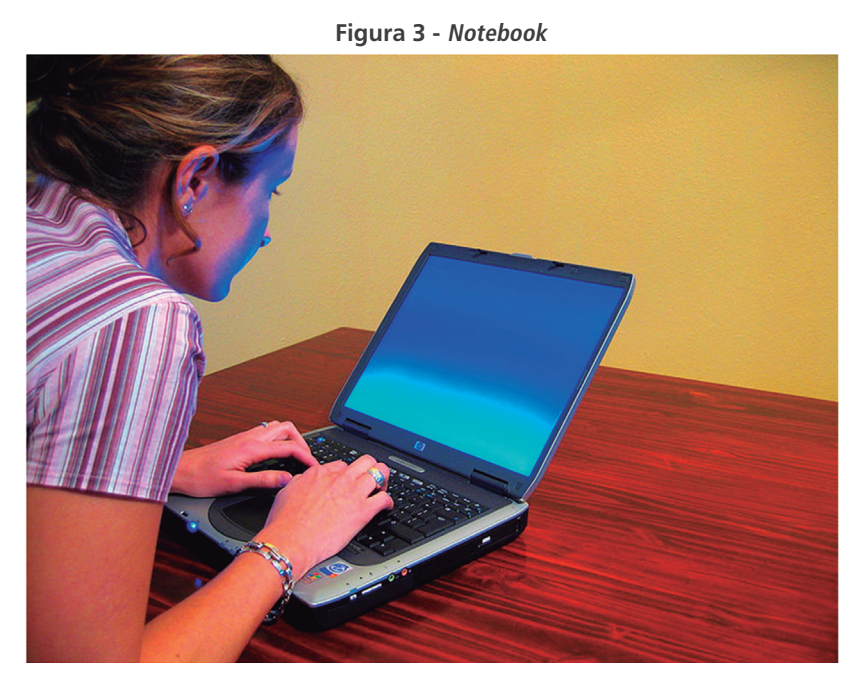

Fonte: *Wikimedia Commons*. 3

<sup>2</sup> Disponível em: <https://commons.wikimedia.org/wiki/File:Video-call.jpg>. Acesso em: 26 jan. 2021.

<sup>3</sup> Autor: Matthew Bowden. Disponível em: <https://commons.wikimedia.org/wiki/File:Womantyping-on-laptop.jpg>. Acesso em: 26 jan. 2021.

6

**......** 

**VoIP** Tecnologia que vem revolucionando a área das telecomunicações, devido a suas características tecnológicas e ao baixo custo. A VoIP permite o encaminhamento de chamadas telefônicas através da conexão de internet. Essa tecnologia tem sido bastante utilizada para facilitar e baratear a comunicação oral pelo mundo. Ao usá-la, sua voz será transmitida como dados digitais através de pacotes (fragmentos pequenos de dados) pela internet, em altíssima velocidade. **Em resumo, a tecnologia VoIP permite que você converse oralmente, utilizando a internet**.

...

Esse exemplo demonstra como tem sido fácil se comunicar pela internet e, assim, encurtar distâncias. Citamos o uso de aplicativos mais simples de trocas de conteúdo (troca de mensagens por *e-mail* e redes sociais) e um aplicativo mais sofisticado, adotando a tecnologia VoIP, como o *Skype*, que permite a realização de conferências pela internet.

Além do *Skype*, outros *softwares* permitem que você converse por voz pela internet. Dentre eles, um bastante utilizado é o *Google Talk*, que faz parte do pacote de serviços gratuitos da *Google*.

#### 1.5.2 **Motivação para as redes de computadores**

Vimos, até aqui, algumas possibilidades práticas do uso das redes de computadores para subsidiar processos comunicativos por pessoas distantes geograficamente. Mas, além de apoiar a comunicação, um dos grandes motivadores para o investimento tecnológico e científico nessas redes tem sido a possibilidade de compartilhar recursos através delas.

Dentre os recursos que podem ser compartilhados, estão:

- a) *hardware***:** equipamentos que estão conectados em rede, tais como impressoras, *scanners* e servidores;
- b) **dados:** dados compartilhados em rede, como arquivos, geralmente armazenados em servidores de arquivos ou salvos no HD (discos rígidos) de computadores da rede;
- c) **serviços disponibilizados pela internet:** por exemplo, serviços de busca e conteúdos digitais.

Observamos que, na prática, o que mais interessa ao usuário é a possibilidade de compartilhamento de informações através de bancos de dados ou páginas na internet (sítios, portais, *blogs*, *wikis*, redes sociais etc.). Essas ações de compartilhamento têm sido ampliadas progressivamente, acompanhando a evolução das redes de computadores.

Nota-se, também, a existência de vários padrões de compartilhamento, que dependem da abrangência e da intensidade da colaboração entre os usuários. Dentre as possibilidades para essa ação, estão os mecanismos de busca, que distribuem recursos disponibilizados por usuários (pessoas físicas ou jurídicas) espalhados por todo o mundo, os quais, na maioria das vezes, nunca entraram em contato diretamente.

Por outro lado, no ambiente corporativo, funcionários de uma mesma organização ou de empresas parceiras podem cooperar diretamente, compartilhando documentos e programas entre componentes de grupos fechados – de acesso restrito (PORTAL EDUCAÇÃO, 2013). Por exemplo, em algumas organizações que possuem filiais, o projeto de desenvolvimento de um *software* ou o planejamento de uma obra civil pode ser elaborado por funcionários localizados em regiões diferentes, utilizando *softwares* colaborativos, que permitem a realização de escritas coletivas, criação de fluxogramas, definição de cronogramas, tudo simultaneamente, através da rede de computadores, na qual existe um ou mais servidores e alguns clientes (Figura 4).

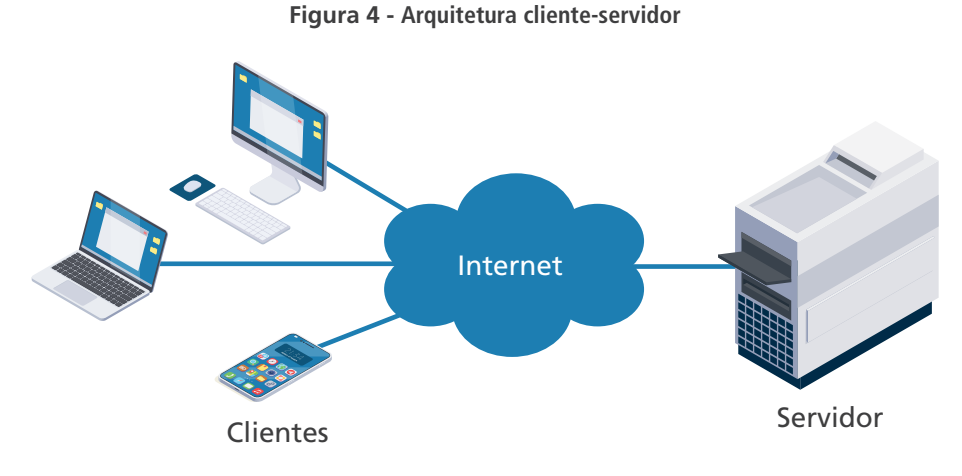

Fonte das imagens (computador, servidor, *notebook* e *smartphone*): *Freepik*. 4

Em uma estrutura de rede, o servidor representa o computador de uma rede, que permite a execução de seus programas, a partir da requisição de outros computadores conectados a ele. Resumidamente, o servidor recebe determinada requisição, a processa e, em seguida, retorna o resultado para o computador cliente. Os clientes, por sua vez, consistem nos computadores que encaminham as requisições para o servidor.

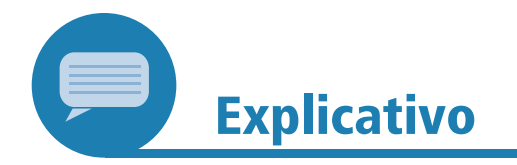

O processo completo de comunicação entre o servidor e o cliente é denominado **requisição remota**.

#### 1.5.3 **Histórico das redes de computadores**

Agora que já compreendemos conceitos básicos das redes de computadores, vamos retomar nosso estudo, fazendo uma viagem pelo surgimento e a evolução dessas redes. Vamos entender como chegamos ao cenário atual? De onde partimos? Como tudo começou?

Segundo *Morimoto* (2008), as primeiras redes de computadores surgiram na década de 1960, com a finalidade de possibilitar a transmissão de informações entre computadores.

<sup>4</sup> Autor: *Macrovector*. Disponível em: <https://bit.ly/3hRBSON>. Acesso em: 20 set. 2021.

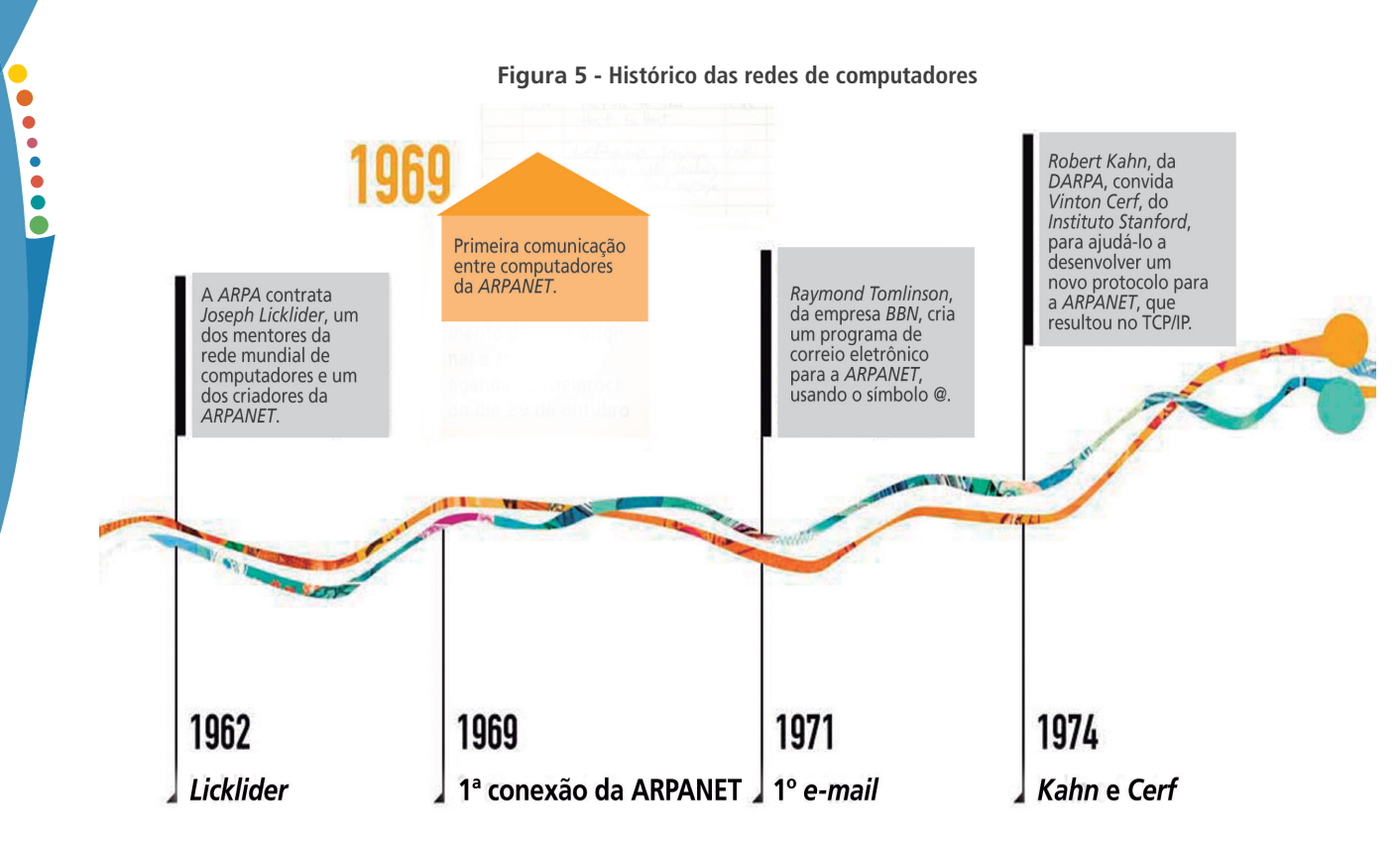

Fonte: adaptado de *Revista Pesquisa FAPESP*. 4

Para facilitar sua compreensão sobre essa evolução, apresentaremos, a seguir, os marcos principais dessa história, a partir de uma breve linha do tempo. Vamos lá!

### 1.5.3.1 *Anos 1960: quando tudo começou*

No período de 1969 a 1972, criou-se a *Advanced Research Projects Agency Network (ARPANET)*. Ela pode ser considerada a mãe da internet ou a primeira rede operacional de computadores, organizada por meio da comutação de pacotes (ALENCAR, 2010).

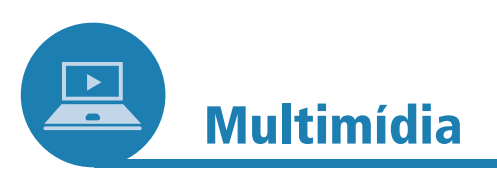

Quer saber um pouco mais da história da internet? Assista ao vídeo a seguir, disponível no *Youtube*. Ela é contada, destacando-se as motivações e principais marcos dessa evolução. Vale a pena conferir.

Acesse: <http://www.youtube.com/watch?v=yyY\_392Tn7Q>.

<sup>5</sup> Disponível em: <http://revistapesquisa.fapesp.br/wp-content/uploads/2011/02/info\_internet\_b. jpg?caf4da>. Acesso em: 27 jan. 2021.

Essa rede foi criada pelo *Departamento de Defesa dos Estados Unidos* (EUA), com o intuito de possibilitar a interconexão das bases militares e departamentos de pesquisa do governo americano. Dentre as principais características da *ARPANET*, destacamos (ALENCAR, 2010): comunicação entre terminais burros (computadores sem processador), comunicação com um computador central (servidor), consolidação dos princípios de comunicação de dados, surgimento do *modem*, existência de uma variedade de aplicações, expansão geográfica do alcance da rede, crescimento das redes de teleprocessamento, ampliação dos investimentos financeiros na área e interconexão de computadores.

**Figura 6 - Primeiro computador conectado à internet**

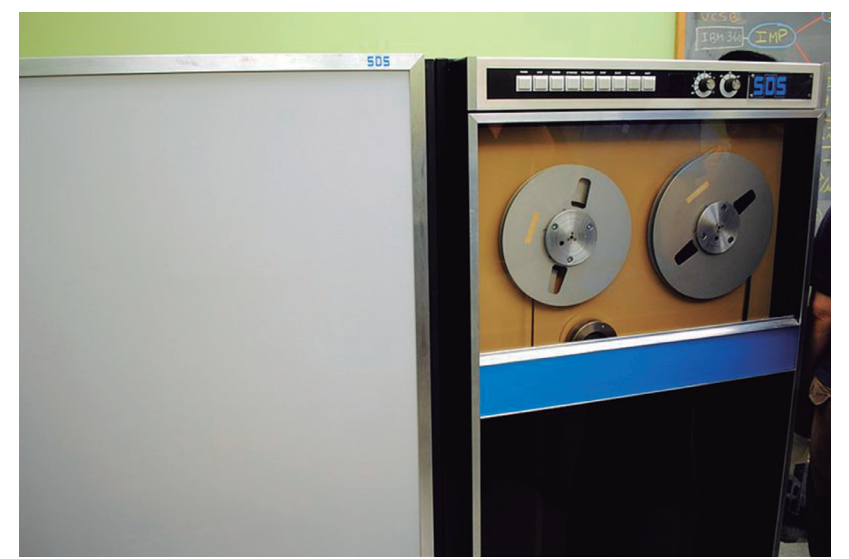

Fonte: *Wikimedia Commons*. 6

### 1.5.3.2 *Anos 1970: surgimento do TCP/IP*

Nos anos 1970, foi consolidado o projeto *ARPA*, com o surgimento do protocolo **TPC/IP** (ALENCAR, 2010).

O projeto viabilizou a criação de uma rede entre universidades, possibilitando o livre tráfego de informação entre elas, o que motivou o surgimento de recursos usados até hoje, tais como *e-mail*, **FTP** e **Telnet** (ALENCAR, 2010).

#### 1.5.3.3 *A partir dos anos 1980: novas possibilidades tecnológicas*

Na década de 1980, os computadores de grande porte – denominados *mainframes*, por terem custos elevados – passaram a ser compartilhados entre diversos técnicos e pesquisadores, situados em qualquer lugar da rede (ALENCAR, 2010). Dali em diante, várias máquinas foram conectadas à rede.

#### **TCP/IP**

TCP/IP consiste no protocolo de comunicação entre computadores de uma rede, usado pela ARPANET. Seu nome vem dos protocolos **Transmission Control Protocol** (**TCP**) (em português, Protocolo de Controle de Transmissão) e **Internet Protocol**  (**IP**) (em português, Protocolo de internet, ou ainda, protocolo de interconexão).

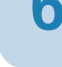

. . .

...

#### **E-mail, FTP e Telnet**

O e-mail possibilita a troca de mensagens entre usuários. Já o File Transfer Protocol (FTP) e o Telnet permitem aos usuários conectados trocar informações, acessar outros computadores remotamente e realizar o compartilhamento de arquivos.

<sup>6</sup> Autor: *Andrew "FastLizard4" Adams*. Disponível em: <https://commons.wikimedia.org/wiki/ File:The\_SDS\_Sigma-7\_The\_First\_Computer\_to\_be\_Connected\_to\_the\_Internet\_(6294434636). jpg?uselang=pt-br>.

Ainda nessa década, foram mapeadas em torno de 100 mil máquinas interligadas, que constituíam uma grande rede mundial, mais tarde denominada internet.

No período de 1990 a 1996, a *ARPANET* deixou de existir e, então, a *Milnet* e a *Rede de Dados de Defesa* ocuparam a posição de controle da "maior parte do tráfego do *Departamento de Defesa dos EUA*". Nos anos 1990, destacamos o funcionamento da *Word Wild Web* (WWW) para uso doméstico e empresarial. A WWW, nesse momento, já era utilizada para diferentes finalidades: educacionais, comerciais, bancárias, de entretenimento, empresariais, entre outras (FIGUEIREDO, 2014).

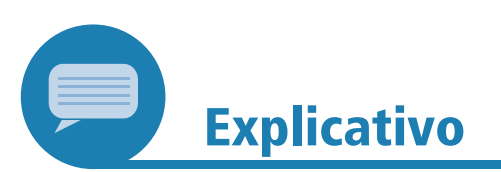

A *web* foi uma invenção de *Tim Berners-Lee* (Figura 7). Ele e seus companheiros desenvolveram, naquele momento, as primeiras versões de *HyperText Markup Language* (HTML), *Hypertext Transfer Protocol* (HTTP), um servidor *web* e um *browser* (navegador de internet). O HTML consiste em uma Linguagem de Marcação de Hipertexto, usada para a criação de páginas na internet. O HTTP representa o protocolo de transferência de hipertexto adotado pelos sistemas de informação hipermídia, distribuídos e colaborativos. Por sua vez, o servidor *web* é, geralmente, um programa de computador que aceita requisições HTTP. Já o *browser* é o programa usado para navegar na internet, por exemplo: *Internet Explorer*, *Firefox* e *Chrome*.

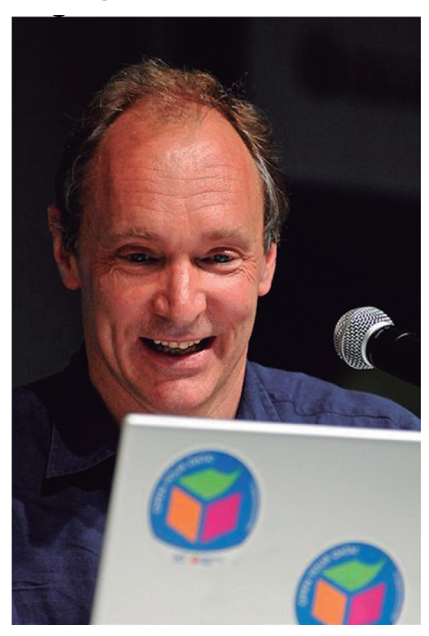

**Figura 7 - Tim Berners-Lee**

Fonte: *Wikimedia Commons*. 7

Autor: Silvio Tanaka. Disponível em: <https://commons.wikimedia.org/wiki/File:Tim\_Berners-Lee\_CP.jpg?uselang=pt-br>. Acesso em: 28 jan. 2021.

A internet chegou ao Brasil em 1990, por meio das ações da *Rede Nacional de Pesquisas* (RNP). No cenário mundial, de 1996 até os dias atuais, podemos testemunhar a evolução dos serviços em redes para empresas e residências. Dentre as invenções atuais que merecem destaque, podemos citar a **computação em nuvens**.

O termo **computação em nuvens** surgiu em 2006, durante uma apresentação de *Eric Schmidt*, da *Google*, quando o palestrante apresentava a forma como sua empresa gerenciava os centros de dados (*data centers*) (TAURION, 2009). Atualmente, o conceito de nuvem (Figura 8) corresponde à utilização da memória e das capacidades de armazenamento de servidores *web*, disponíveis na internet, para o acesso e a guarda das informações compartilhadas na rede.

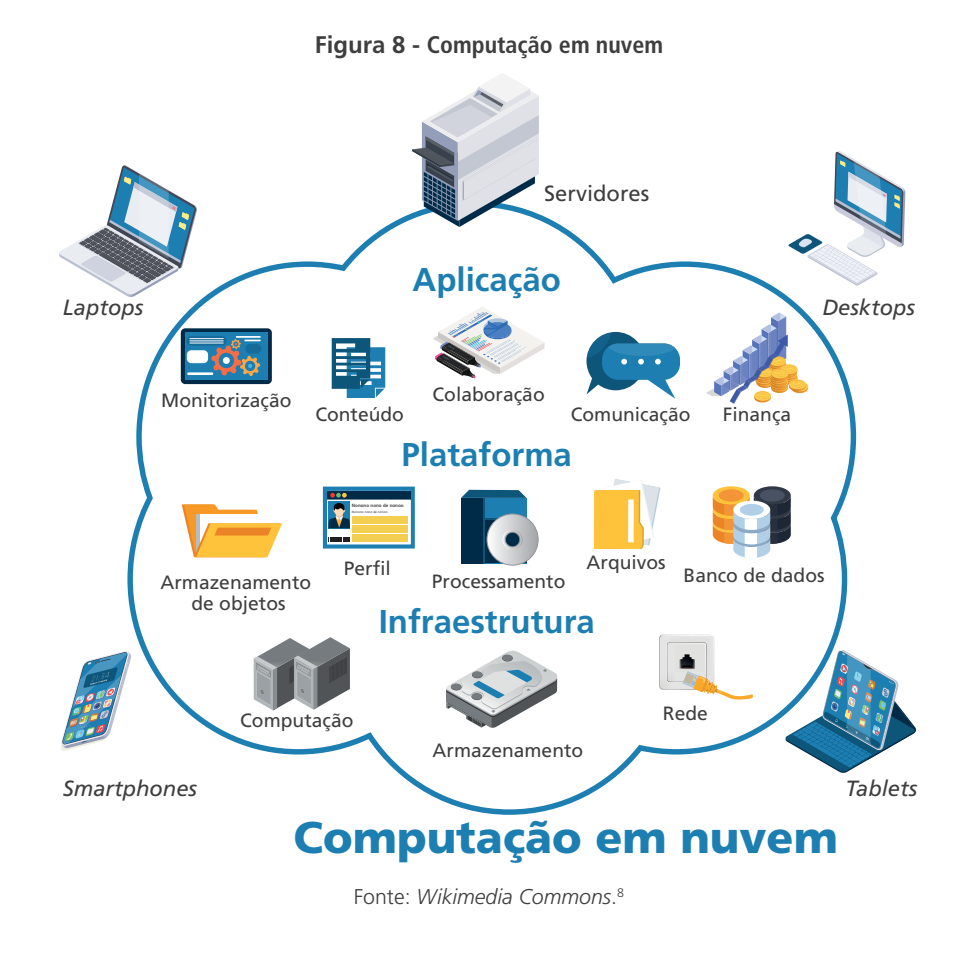

#### **Computação em nuvens**

A computação em nuvens pode ser definida, de forma simplificada, como um paradigma de infraestrutura que permite o estabelecimento do software como serviço (SaaS). Consiste em um grande conjunto de serviços baseados na web, com o objetivo de fornecer funcionalidades que, até então, necessitavam de grandes investimentos em hardware e software, e que funcionam por um modelo de pagamento pelo uso (BORGES, 2011).

...

Multimídia

Vamos aprender um pouco mais sobre a computação em nuvem? Assista à videounidade elaborada pelo professor *Giovanni Farias*, disponível no *Youtube*.

Para tanto, acesse: <https://www.youtube.com/watch?v= vf95rulUTic>.

<sup>8</sup> Adaptado de: Autor: *Sam Johnston*. Disponível em: <https://commons.wikimedia.org/wiki/ File:Computa%C3%A7%C3%A3o\_em\_nuvem.svg>. Acesso em: 28 jan. 2021. Fonte das imagens: *Freepik*. Autor: *Macrovector*. Disponível em: <https://bit.ly/3hRBSON>. Acesso em: 20 set. 2021.

,,,,,,,,,,

### 1.5.4 **Aplicações das redes e os sistemas de informação cooperativos (SIC)**

São diversas as aplicações e SIC disponíveis na internet. Algumas das aplicações das redes nós já vimos anteriormente, como a *web* e o HTTP. Agora, vamos falar um pouco mais sobre o correio eletrônico e o FTP. Estudaremos também os SIC, destacando a relação deles com as redes de computadores.

### 1.5.4.1 *Correio eletrônico (*e-mail*)*

Trata-se de uma das primeiras aplicações que surgiram na internet. Até hoje, é considerada uma das mais importantes e populares da rede. Funciona de forma semelhante ao correio tradicional: o *e-mail* consiste em um meio de comunicação assíncrono que possibilita ao emissor o envio de mensagens para que o receptor as receba quando acessar sua caixa eletrônica. Em comparação àquele, o correio eletrônico é mais barato e rápido. Os três componentes principais desse sistema são: agentes de usuários, servidores de correio e o *Simple Mail Transfer Protocol* (SMTP) (KUROSE, 2010). Os **agentes de usuário** representam os programas de *e-mail* que permitem ao usuário ler, encaminhar, responder, salvar e escrever mensagens. Os **servidores de correio** correspondem ao núcleo da infraestrutura do correio, pois são os espaços onde as mensagens são armazenadas e geridas. Já o **SMTP** é o protocolo do correio que utiliza o TCP para transferir mensagens do servidor de correio para os remetentes. Veja a integração desses componentes na Figura 9:

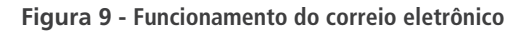

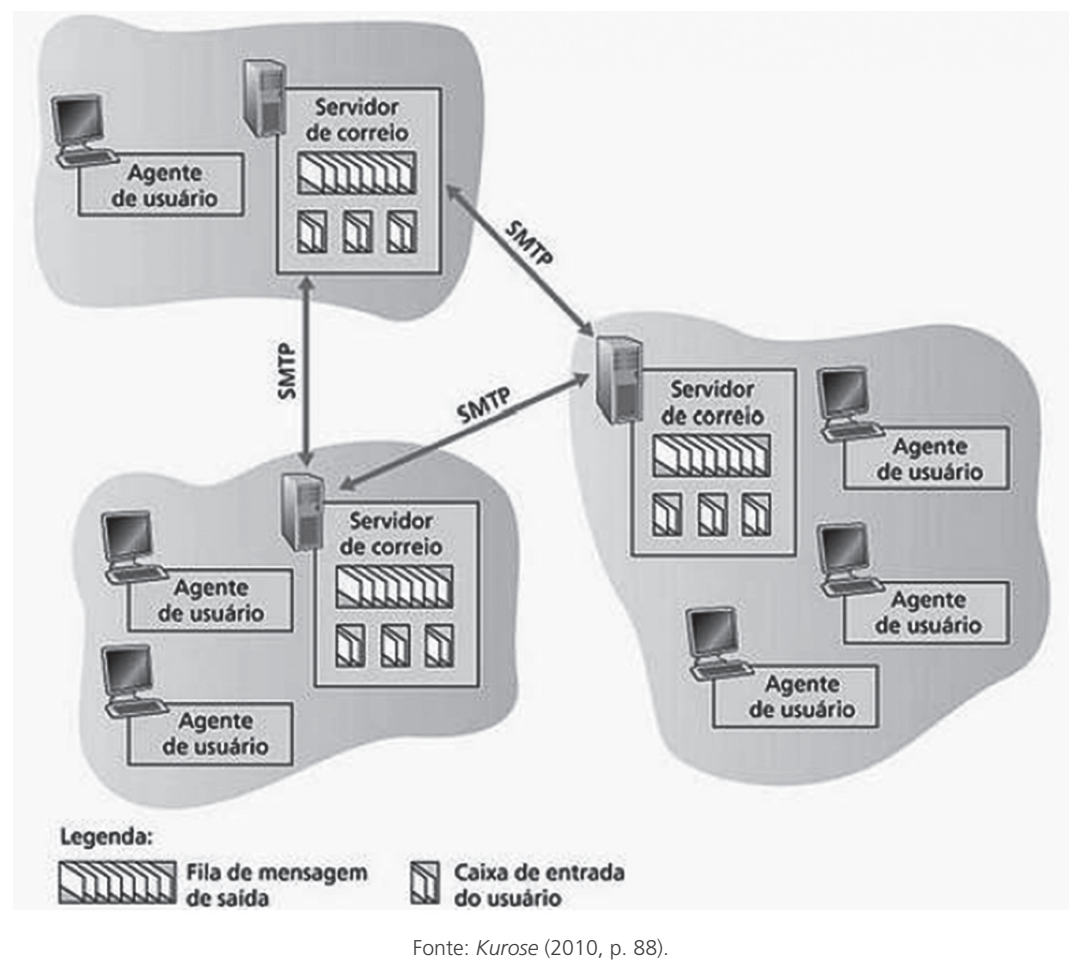

#### 1.5.4.2 *FTP*

Quando o usuário necessita transferir arquivos de seu computador para um hospedeiro remoto, ele geralmente utiliza o FTP. Para acessar sua conta remota, ele precisa informar um *login* e senha. Depois de fornecer essas informações, se elas estiverem válidas e confirmarem que o acesso está liberado, ele poderá transferir arquivos de seu sistema local de arquivos para o sistema remoto (sistema de arquivos do outro computador), e vice-versa. A Figura 10 apresenta um resumo dessa operação, demonstrando que o usuário interage com o FTP através de uma interface, quando informa seus dados de acesso. Então, o cliente FTP do hospedeiro local estabelece uma conexão TCP com o servidor TCP, para iniciar a transferência do arquivo.

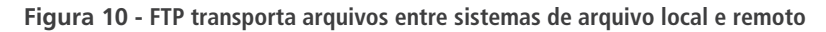

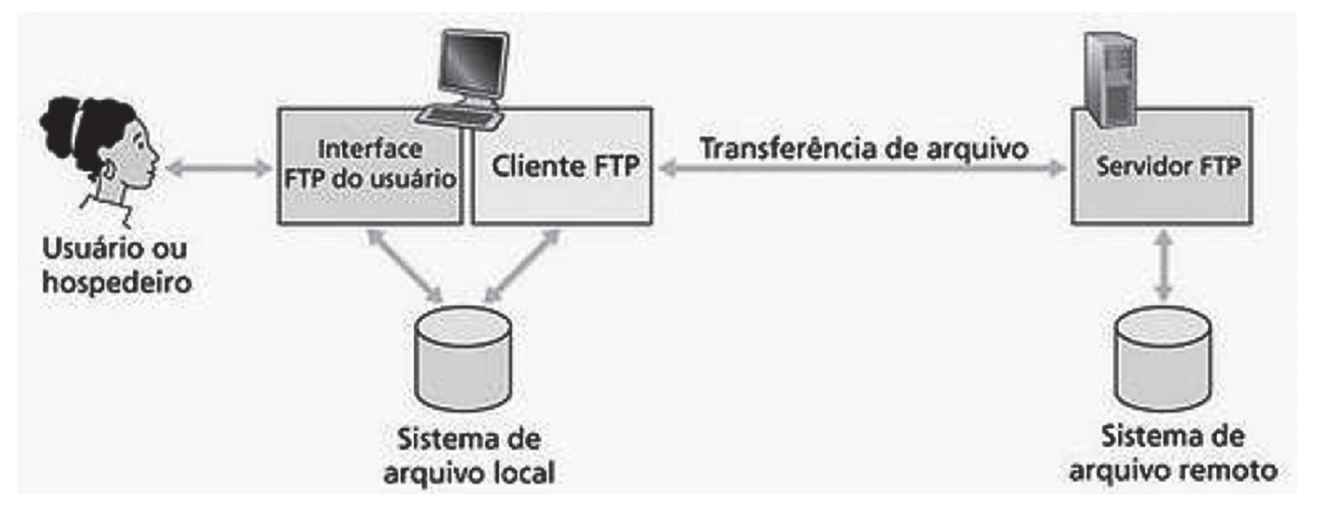

Fonte: *Kurose* (2010, p. 86).

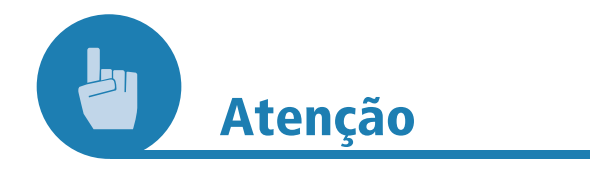

"O HTTP e o FTP são protocolos de transferência de arquivos e têm muitas características em comum; por exemplo, ambos utilizam o TCP" (KUROSE, 2010, p. 86).

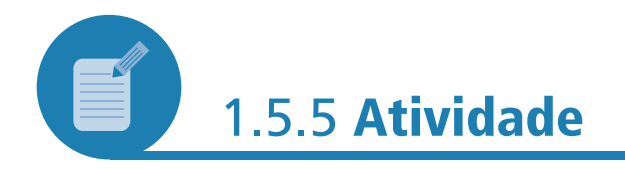

Vamos revisar alguns conceitos que estudamos até aqui? Responda às questões a seguir e, em caso de dúvida, volte e releia as seções anteriores.

#### **Questionário de fixação**

- 1. O que é *e-mail* e qual o seu objetivo?
	- a) É um navegador da internet, com o objetivo de visualizar páginas.
	- b) É a página principal que fica no provedor de acesso.
	- c) É um correio eletrônico. Seu objetivo é enviar e receber mensagens.
	- d) É um correio eletrônico. Seu objetivo é visualizar páginas.
- 2. Em que ano a *ARPA* lançou o projeto sobre internet?
	- a) 1957.
	- b) 1961.
	- c) 1970.
	- d) 1990.
- 3. O que é *File Transfer Protocol* (FTP)?
	- a) É o que permite transferir arquivos através de redes TCP/IP.
	- b) É o que permite ao usuário mudar a senha do provedor de *e-mail*.
	- c) É o protocolo responsável pelo armazenamento de arquivos na internet.
	- d) É o protocolo responsável pelo serviço de bate-papo.
- 4. O que é o *Simple Mail Transfer Protocol* (SMTP)?
	- a) É o protocolo responsável pelo recebimento do *e-mail* pelo destinatário.
	- b) É o protocolo responsável pela transferência do *e-mail* ao destinatário.
	- c) É o protocolo responsável pelo acusamento do envio da mensagem.
	- d) É o protocolo responsável pelo aviso de vírus em seu computador.
- 5. O que é uma *home page*?
	- a) É o conjunto de várias páginas que ficam armazenadas em seu computador.
	- b) É o conjunto de ações realizadas quando estamos navegando.
	- c) É o local onde se encontra o provedor.
	- d) É a página inicial de um *site*.

#### **Resposta**

1. c; 2. a; 3. a; 4. b; 5. d.

**.....** 

### 1.5.6 **Sistemas de informação cooperativos**

Os SIC são também chamados de sistemas colaborativos ou *groupware*, e correspondem aos sistemas de informação que subsidiam o trabalho em equipe. Para que tenham pleno funcionamento, eles dependem de uma rede de computadores e infraestrutura de armazenamento que possibilitem o compartilhamento de seus recursos para dois ou mais clientes (que representam os componentes de um grupo de trabalho).

**Figura 11 - Colaboração em grupo de trabalho**

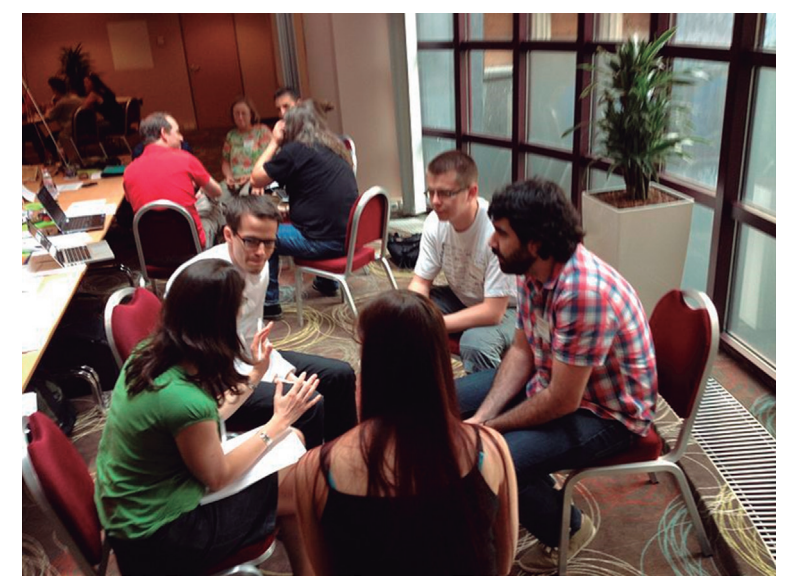

Fonte: *Wikimedia Commons*. 9

Uma das grandes motivações para o desenvolvimento e uso desses sistemas consiste na redução das barreiras temporais e físicas. Isso porque, ao utilizar os SIC, seus usuários podem colaborar com colegas a qualquer tempo e de qualquer lugar, desde que estejam conectados a uma rede.

No geral, tais sistemas consistem nas seguintes alternativas tecnológicas (MOTA, 2009):

- a) **ferramentas de comunicação eletrônica:** *e-mail*, correio de voz, telefone e fax, ferramentas de editoração de páginas HTML;
- b) **ferramentas de conferência eletrônica:**
	- ‐ **conferência por dados:** possibilitam que o usuário visualize, edite, marque e salve em um quadro de edições (*whiteboard*), compartilhando documentos, desenhos etc.;
	- ‐ **conferência por voz:** permite o compartilhamento da voz dos usuários entre diversos participantes, por meio de *softwares* especializados, como o *Skype*;
	- ‐ **videoconferência:** conferência de vídeo e áudio realizada entre usuários de PC em rede ou participantes em salas que disponham de equipamentos de videoconferência;
	- ‐ **fórum de discussão:** subsidiam a realização de debates ou discussões virtuais;

Autor: Sarah Stierch. Disponível em: <https://commons.wikimedia.org/wiki/File:Group\_visioning\_ session\_-\_group\_one\_-\_Stierch.jpg?uselang=pt-br>. Acesso em: 29 jan. 2021.

- ‐ **bate-papo:** também conhecidas por *chat*, possibilitam a realização de conversas por texto entre dois ou mais participantes. Como exemplo, podemos citar o *MSN Messenger*;
- ‐ **sistema de reunião eletrônica:** em salas de reunião com PCs conectados em rede, utiliza-se projetor, telão e um *software Eletronic Meeting Systems* (EMS), com o objetivo de auxiliar a colaboração, comunicação e tomada de decisão.
- c) **ferramentas para a supervisão do trabalho colaborativo:**
	- ‐ **agendamento e programação:** utilizam as agendas eletrônicas e outros dispositivos de *groupware* para controlar o tempo, programando, notificando e lembrando, automaticamente, para os componentes de um grupo, as datas de eventos, tais como reuniões e compromissos;
	- ‐ **gerenciamento de atividades e projetos:** possibilitam a administração de projetos de grupos de trabalho, por meio da programação, acompanhamento e mapeamento da execução das atividades/tarefas do projeto, adotando cronogramas, relatórios, lembretes automáticos e gráficos;
	- ‐ **sistemas de fluxo de trabalho:** subsidiam a realização e o gerenciamento de fluxo de tarefas de trabalho e processamento eletrônico de documentos;
	- ‐ **gerenciamento de conhecimento:** permite a organização e o compartilhamento de diversos formulários de informações administrativas de uma organização.

Na próxima seção, você estudará os tipos e categorias das redes de computadores. Até breve!

# 1.6 ENTENDENDO UM POUCO MAIS AS CARACTERÍSTICAS DAS REDES: FUNDAMENTOS DAS REDES DE **COMPUTADORES**

Discorreremos, nesta seção, sobre os fundamentos das redes, destacando suas categorias e características.

#### 1.6.1 **Categorias e características das redes**

Quando nos comunicamos através das redes de computadores que compõem a internet, as informações dessa comunicação passam por um conjunto de dispositivos de comunicação, meios de transmissão e arquiteturas. Trata-se de um conjunto tão diversificado, que seria impossível de ser desenhado. Por tais motivos, costumamos representar a internet em forma de uma nuvem.

Nesta seção, veremos com um pouco mais de detalhamento as tecnologias envolvidas no uso das redes de computadores, em especial, os meios de transmissão e dispositivos de comunicação.

#### 1.6.1.1 *Meios de transmissão*

Numa comunicação entre dois computadores, a informação é trocada através de um meio de transmissão. Assim como os carros utilizam as ruas para se locomover de um ponto a outro, os meios de transmissão são utilizados pelos computadores para transmitir mensagens. Diante disso, você poderia perguntar: o que seria, então, esse meio de transmissão na comunicação entre computadores?

Os fios de cobre seriam um exemplo. Eles são, frequentemente, utilizados para transmitir as mensagens de comunicação entre dois computadores. Uma alternativa muito utilizada também são as fibras ópticas, principalmente quando se trata das comunicações a longa distância. A comunicação através das fibras ópticas utiliza a luz para o transporte dos dados entre computadores. Nela, dois dispositivos sensíveis à luz são utilizados para envio e recepção dos pulsos de luz transmitidos.

**Explicativo** 

Os fios de cobre são os meios mais utilizados na comunicação entre computadores, devido a sua baixa resistência à corrente elétrica, que permite a transmissão de sinais em maiores distâncias. Os principais tipos de fiação de cobre utilizados são: par trançado e cabo coaxial (COMER, 2007).

A fiação de par trançado é aquela comumente utilizada nas residências, nos sistemas de telefonia. O termo se deve ao fato de essa fiação utilizar um par de fios trançados e revestidos com um material isolante. A Figura 12 ilustra como os fios de cobre ficam dispostos.

Já a fiação de cabo coaxial é aquela que vemos, normalmente, nas transmissões de TV a cabo. Ela possui menor influência de interferência, uma vez que o fio interno é isolado por um protetor de metal mais pesado e resistente, numa forma de cilindro, conforme ilustrado na Figura 13.

As fibras ópticas, por sua vez, não sofrem interferências elétricas, como acontece nos fios de cobre (ver Figura 14).

,,,,,,,,

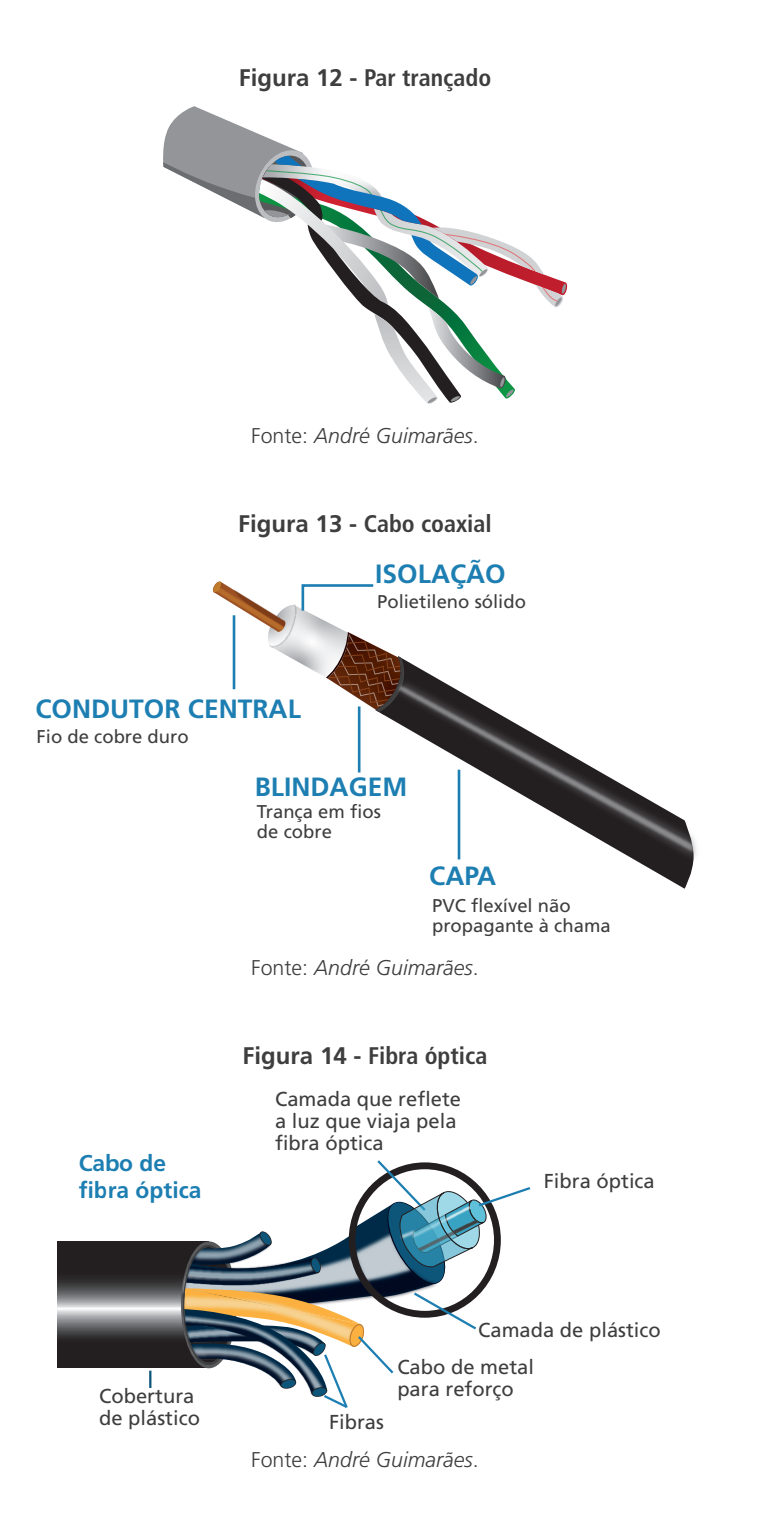

Agora, não podemos nos esquecer de que, atualmente, muitas das comunicações entre computadores estão sendo feitas sem a necessidade de fios. Ao não utilizar fios, não precisamos investir tanto com modificações nas instalações físicas.

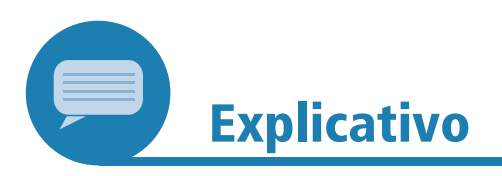

No conjunto dos meios utilizados para a comunicação de dados entre os computadores, as redes sem fio (em inglês, *wireless*) fazem as trocas de informações através de ondas de

**AGAGAAA** 

**.....** 

rádio, satélite, infravermelho ou micro-ondas. Sua expansão deve- -se, principalmente, ao crescimento do número de usuários da computação móvel, viabilizada por meio do uso de *smartphones*, *notebooks*, *tablets*, entre outros dispositivos.

Para nossa felicidade, não precisamos nos preocupar com esses detalhes técnicos dos meios de transmissão. Os computadores possuem *hardwares* incumbidos da tarefa de fazer transformação dos dados (codificação) no formato mais adequado a tais meios. Além disso, *softwares* de comunicação podem auxiliar no processo, fazendo a verificação de eventuais erros e falhas que podem ser cometidos pelos *hardwares*.

#### 1.6.1.2 *Elementos de rede*

Os meios de transmissão são utilizados pelos computadores, portanto, a ligação entre eles é totalmente direta. Assim como nós utilizamos diversas ruas, ligadas por rotatórias e viadutos, para sair de um ponto a outro num veículo, as redes de comunicação também utilizam diversos meios de transmissão conectados a dispositivos ou elementos de redes.

Os elementos de redes são responsáveis por atividades como viabilizar a comunicação a longa distância e compartilhar os meios de transmissão para diversas comunicações simultâneas. Da mesma forma que dois ou mais carros utilizam uma mesma rua, ainda que tenham destinos diferentes, duas ou mais mensagens de comunicação podem utilizar o mesmo meio de transmissão, também tendo destinos diferentes. Quer ver um exemplo? No momento em que estamos utilizando a rede sem fio de um estabelecimento público (ex.: *shopping center*), outras pessoas podem também estar utilizando a mesma rede, compartilhando, assim, o mesmo meio físico. O que faz, então, com que nossa comunicação tenha destinos diferentes?

Assim como as rotatórias utilizadas para ligar duas ruas ou distribuir o tráfego de veículos para destinos diferentes, os elementos de redes fazem esse papel na nossa comunicação através das redes de computadores. É por isso que muitos provedores de internet instalam, nas nossas casas, o que chamamos de roteadores *Wi-Fi*. Trata-se de um equipamento que permite a muitas pessoas utilizar a internet ao mesmo tempo, compartilhando o mesmo meio de transmissão. Assim como os roteadores, ainda existem os concentradores e comutadores.

Os concentradores, também conhecidos como *hub*, difundem as mensagens provenientes de um meio para todos os demais, conforme ilustrado na Figura 15. Sendo assim, podemos afirmar que as conexões de um concentrador formam um único segmento, ou seja, tudo o que chega por um caminho é encaminhado para todos os demais. Já os comutadores, também conhecidos do termo em inglês *SWITCH*, fazem o encaminhamento das informações. Contudo, ao contrário dos concentradores, os comutadores tratam a rede de forma segmentada e apenas um caminho de destino é escolhido (Figura 16). Por fim, os roteadores possuem funções semelhantes aos comutadores, fazendo também o encaminhamento de mensagens (Figura 17).

#### **Wi-Fi**

Trata-se da classe de dispositivos de rede local sem fios.

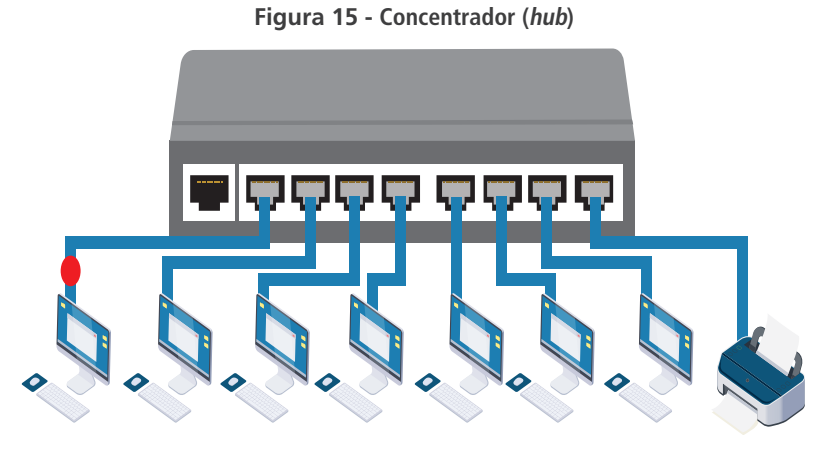

Fonte: Computador - *Freepik*. 10

**Figura 16 - Comutador (switch)**

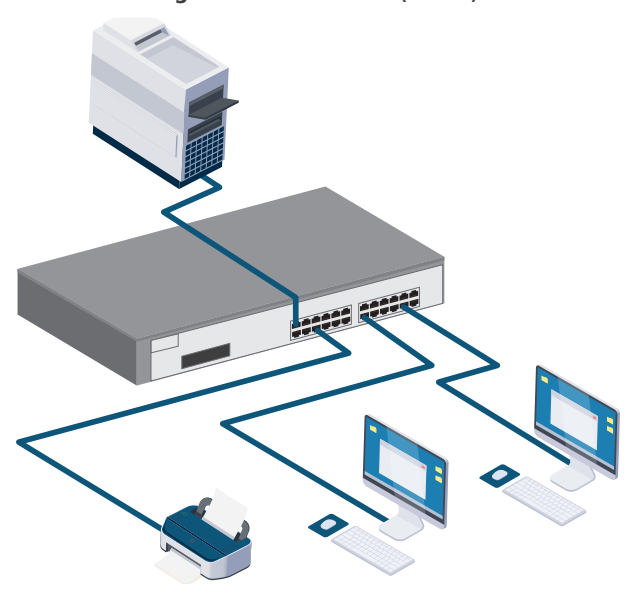

Fonte: Computador - *Freepik*. 11

**Figura 17 - Roteador**

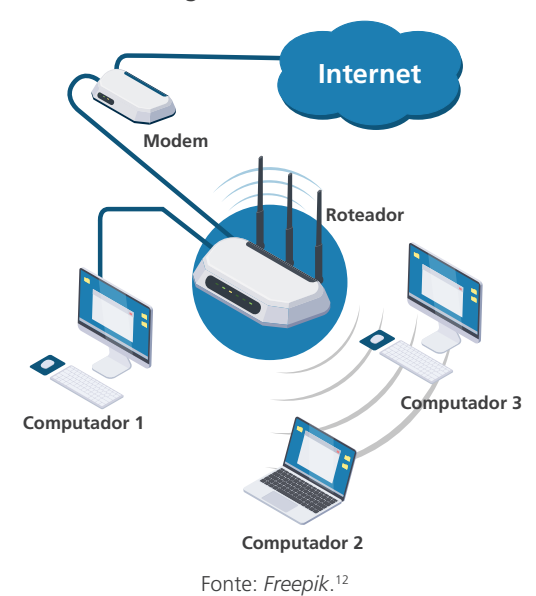

<sup>10</sup> Autor: *Macrovector*. Disponível em: <https://bit.ly/3hRBSON>. Acesso em: 20 set. 2021. <sup>11</sup> Autor: *Macrovector*. Disponível em: <https://bit.ly/3hRBSON>. Acesso em: 20 set. 2021.

<sup>12</sup> Autor: Macrovector. Disponível em: <https://bit.ly/3hRBSON>. Acesso em: 20 set. 2021.

......

### 1.6.1.3 *Topologias de rede*

Observando com um pouco mais de atenção a disposição dos elementos de redes nas figuras apresentadas, percebemos que as conexões formam diferentes topologias ou arquiteturas. As topologias variam de acordo com as necessidades de comunicação dos usuários e sua implantação passa pela decisão dos especialistas de redes. As mais conhecidas são aquelas em forma de barra, anel e estrela.

Na topologia em forma de barra, conhecida como **barramento**, todos os computadores estão conectados num mesmo fio (Figura 18). Assim, como eles utilizam o mesmo meio de transmissão, apenas um pode se comunicar por vez.

Já na topologia em forma de anel, os computadores são conectados em uma sequência fechada, que lembra a forma de um círculo, conforme a Figura 19.

Na topologia em forma de estrela, por sua vez, os computadores são conectados a um ponto central (ex.: o comutador), como pode ser visto na Figura 20.

Por fim, temos a topologia em malha. Nesse tipo, todos os computadores estão interligados com todos, fornecendo, assim, diversos caminhos alternativos, como apresentado na Figura 21.

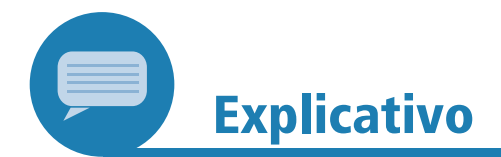

Podemos citar, como exemplos de redes barramento, anel e estrela, as redes *Ethernet* e *Token Ring*, ambas da *International Business Machines* (IBM), e a *Asynchronous Transfer Mode* (ATM). O detalhamento sobre o funcionamento dessas redes pode ser encontrado no livro *Redes de computadores e internet: abrange transmissão de dados, ligações inter-redes, web e aplicações*, de *Douglas E. Comer* (2007).

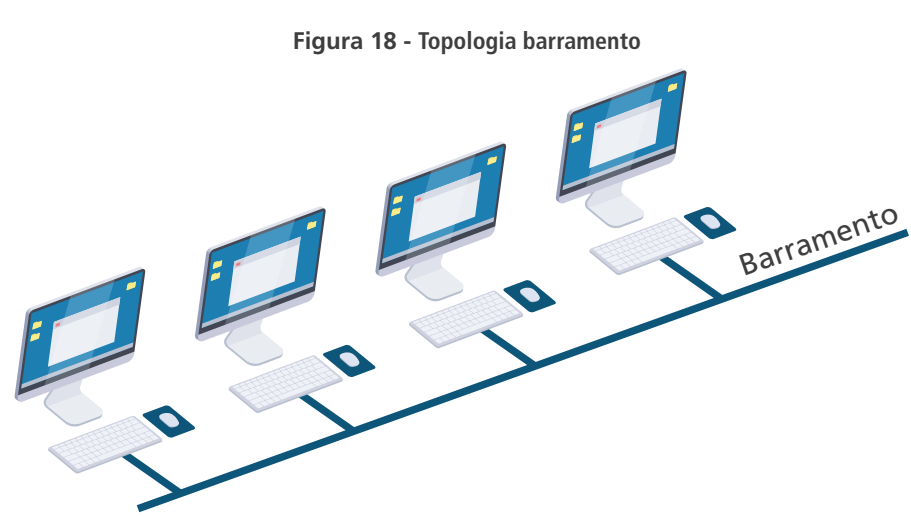

Fonte: *Freepik*. 13

<sup>13</sup> Autor: *Macrovector*. Disponível em: <https://bit.ly/3hRBSON>. Acesso em: 20 set. 2021.

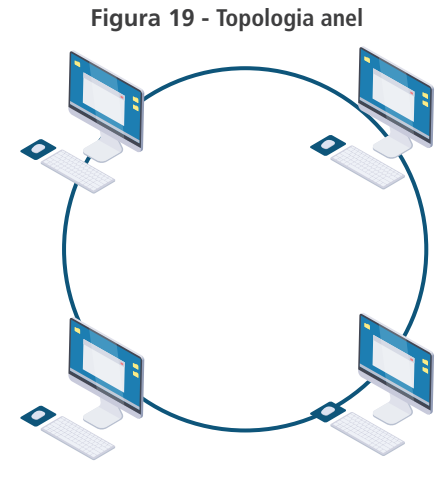

Fonte: Computador - *Freepik*. 14

**Figura 20 - Topologia estrela**

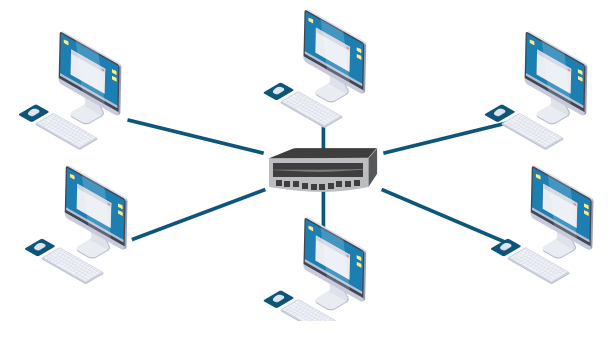

Fonte: Computador - *Freepik*. 15

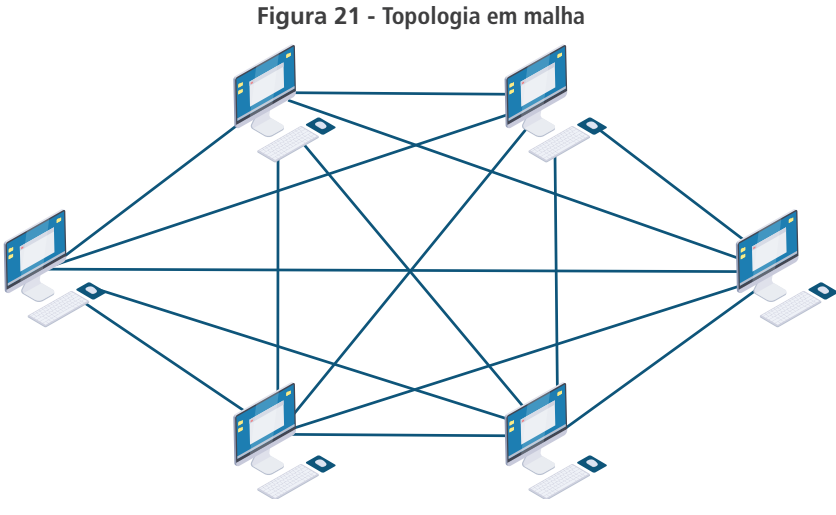

Fonte: Computador - *Freepik*. 16

### 1.6.1.4 *Classificação das redes*

Além da topologia, as redes de computadores podem ser classificadas quanto a seu escopo ou alcance. Voltando a nossa analogia com as pistas e veículos, nós costumamos classificar as rodovias em metropolitanas, estaduais e federais. Essa classificação acontece de acordo com o escopo com que tais rodovias atendem à população. Por exemplo, as rodovias federais, geralmente, ligam dois ou mais estados da federação.

<sup>14</sup> Autor: *Macrovector*. Disponível em: <https://bit.ly/3hRBSON>. Acesso em: 20 set. 2021.

<sup>15</sup> Autor: *Macrovector*. Disponível em: <https://bit.ly/3hRBSON>. Acesso em: 20 set. 2021.

<sup>16</sup> Autor: *Macrovector*. Disponível em: <https://bit.ly/3hRBSON>. Acesso em: 20 set. 2021.

**Property** 

De forma similar, as redes de computadores também são classificadas de acordo com seu escopo. Vamos começar com as redes locais (conhecidas como redes LAN). Nelas, o escopo de comunicação é limitado a uma edificação em que os computadores estão localizados. Vamos pensar num exemplo de rede local? Quando você está num restaurante e vê o aviso de *Wi-Fi*, significa que aquele estabelecimento tem uma rede local (sem fio) disponível para seus clientes. A partir do uso dessa rede local, os clientes têm a possibilidade de acessar a internet.

Quando o escopo da rede vai além da edificação em que estão localizados os computadores, conectando diversas redes locais dentro do escopo de uma região, nós as denominamos de redes metropolitanas (MAN). Esse cenário é muito comum nas organizações que possuem diversas filiais em uma mesma cidade, que precisam estar interligadas por uma rede de computadores.

Por fim, o terceiro tipo de classificação de redes em relação a seu escopo são as redes de longa distância (WAN). Elas conectam os computadores localizados em diferentes cidades ou estados de um país. A Figura 22 ilustra o escopo de todas essas redes.

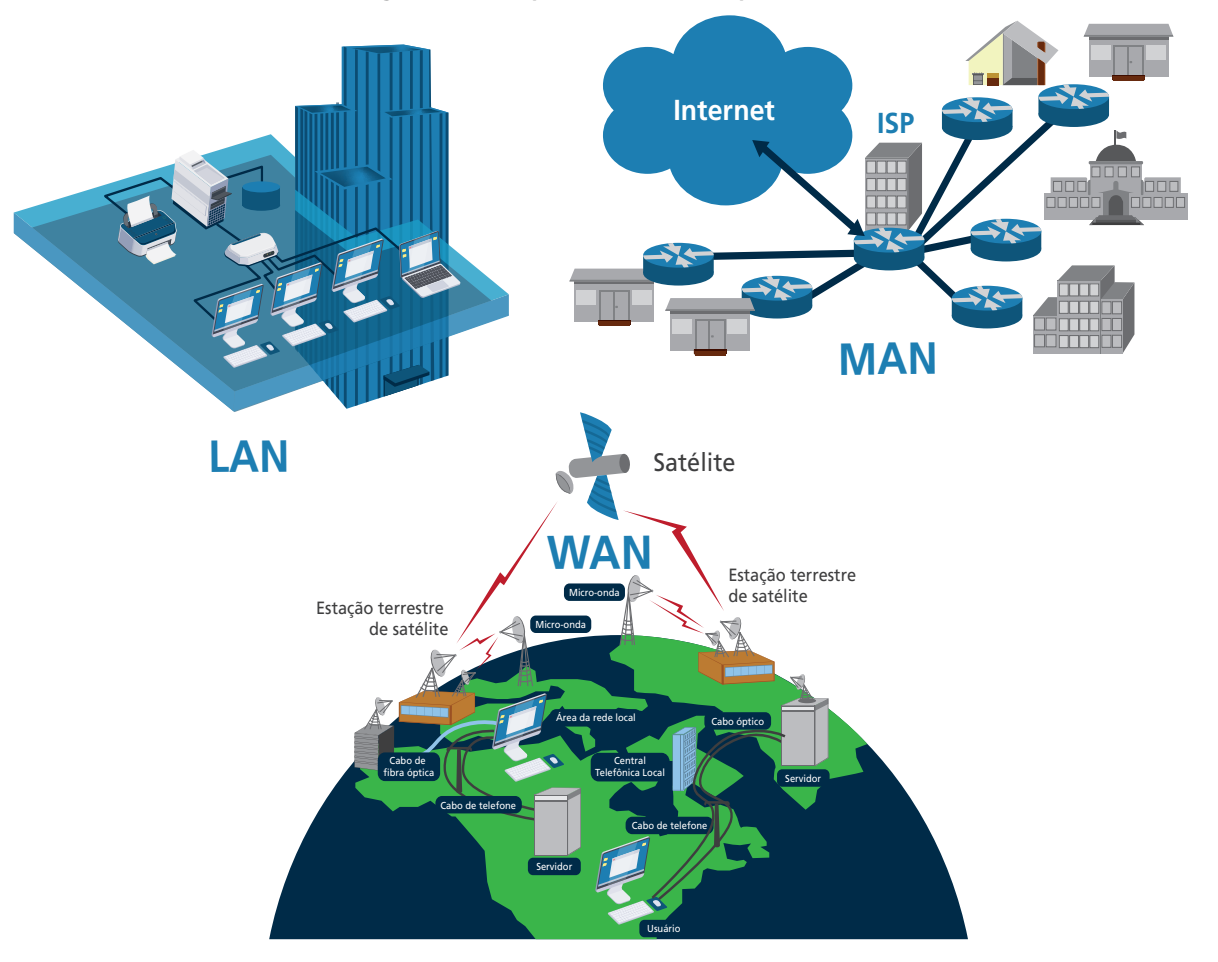

**Figura 22 - Escopo das redes de computadores**

Fonte: *José Crispim*. 17

De forma análoga, as redes sem fio utilizam a mesma classificação para definir seus escopos.

<sup>&</sup>lt;sup>17</sup> Disponível em: <http://www.jose-crispim.pt/artigos/redes/redes\_art/03\_teoria.html>. Fonte das imagens (computador, impressora e *modem*): *Freepik.* Autor: *Macrovector*. Disponível em: <https://bit.ly/3hRBSON>. Acesso em: 20 set. 2021.

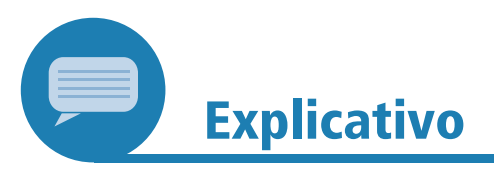

*Local Area Networks* (LAN), também conhecidas como redes locais, são aquelas em que sistemas computacionais (computadores, *smartphones*, impressoras etc.) estabelecem a comunicação entre si em curtas distâncias (máximo de 1 km). Trata-se das redes mais populares, já que têm sido amplamente utilizadas pelos usuários de dispositivos móveis em ambientes públicos e privados.

*Metropolitan Area Network* (MAN) são redes de áreas metropolitanas, cujo objetivo é interligar redes LAN diferentes localizadas na mesma região (mesma área urbana, uma cidade). Como exemplo, podemos citar as redes de TV a cabo.

Por sua vez, *Wide Area Network* (WAN) são redes de longa distância, que cobrem áreas geográficas grandes, tais como um país ou um continente. São implantadas através de equipamentos de satélites ou fibras ópticas.

Para finalizarmos esta seção, vamos pensar na estrutura de uma rede completa e identificar suas características gerais? Podemos dizer que a estrutura de uma rede mais complexa é formada por computadores finais (*hosts*) e roteadores do núcleo, que são responsáveis pelo tráfego mais pesado, e, por fim, as redes de acesso, que são responsáveis pelo tráfego das redes locais.

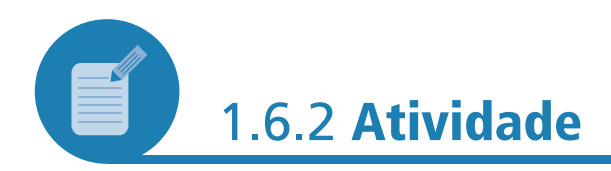

A partir dos conhecimentos vistos até aqui sobre os tipos de redes e suas características, tente apresentar um pequeno exemplo de uma rede de computadores corporativa de uma organização da área de educação (escola de ensino fundamental, universidade etc.).

Nela, inclua o maior número possível de topologias e meios de comunicação, justificando, de acordo com seu estudo de caso. Tome como exemplo a Figura 23, mas lembre-se de que ela é apenas de um exemplo, ou seja, crie sua própria topologia e identifique seus setores.

Responda a questões como: de quais redes os alunos acessariam a internet a partir de seus *smartphones*? E os usuários da biblioteca, como fariam uso das redes? Além disso, como aconteceria o acesso do pessoal do administrativo?

**Figura 23 - Rede de computadores**

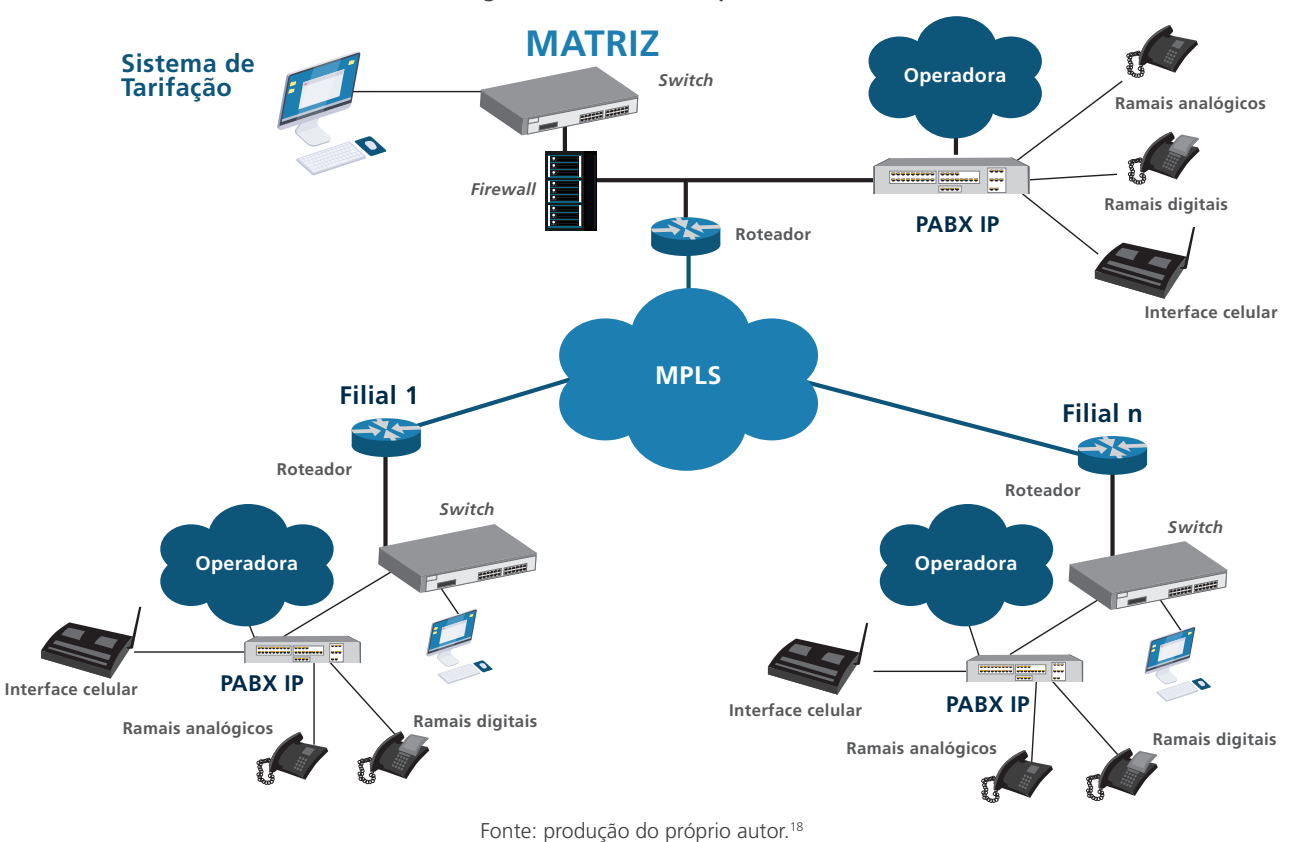

#### **Resposta comentada**

São diversas as possibilidades de resposta para esta atividade. Apresentamos um exemplo de rede corporativa na figura a seguir, que poderia ser facilmente aplicada a uma instituição de ensino que possuísse unidades filiais e uma matriz.

No canto inferior esquerdo, temos uma pequena rede local, onde estão as estações de trabalho. Ela poderia ser atribuída à rede da biblioteca e de outros setores da filial (onde ficariam os alunos). Nela, os usuários poderiam utilizar computadores de mesa para fazer as consultas e seus próprios computadores móveis, através da rede sem fio. Verifique se essa rede poderia dispor de uma impressora compartilhada, que permitisse aos usuários da biblioteca ou dos demais setores imprimir documentos de seu interesse.

Na parte inferior central, existe outra pequena rede que poderia ser a própria rede administrativa. Ela fica ao lado da matriz e também possui acesso à rede sem fio e a uma impressora compartilhada, assim como na rede da filial.

No canto inferior direito, temos uma terceira rede local, formada por servidores. Eles permitiriam aos usuários acessar seus arquivos pessoais. A Figura 24 também apresenta os equipamentos de conexão do tipo comutador (*Switch*).

Por fim, temos redes de longa distância (WAN), que estão interligadas através da internet, representada por uma nuvem.

<sup>18</sup> Fonte das imagens (computador e *firewall*): *Freepik*. Autor: *Macrovector*. Disponível em: <https:// bit.ly/3hRBSON>. Acesso em: 20 set. 2021.

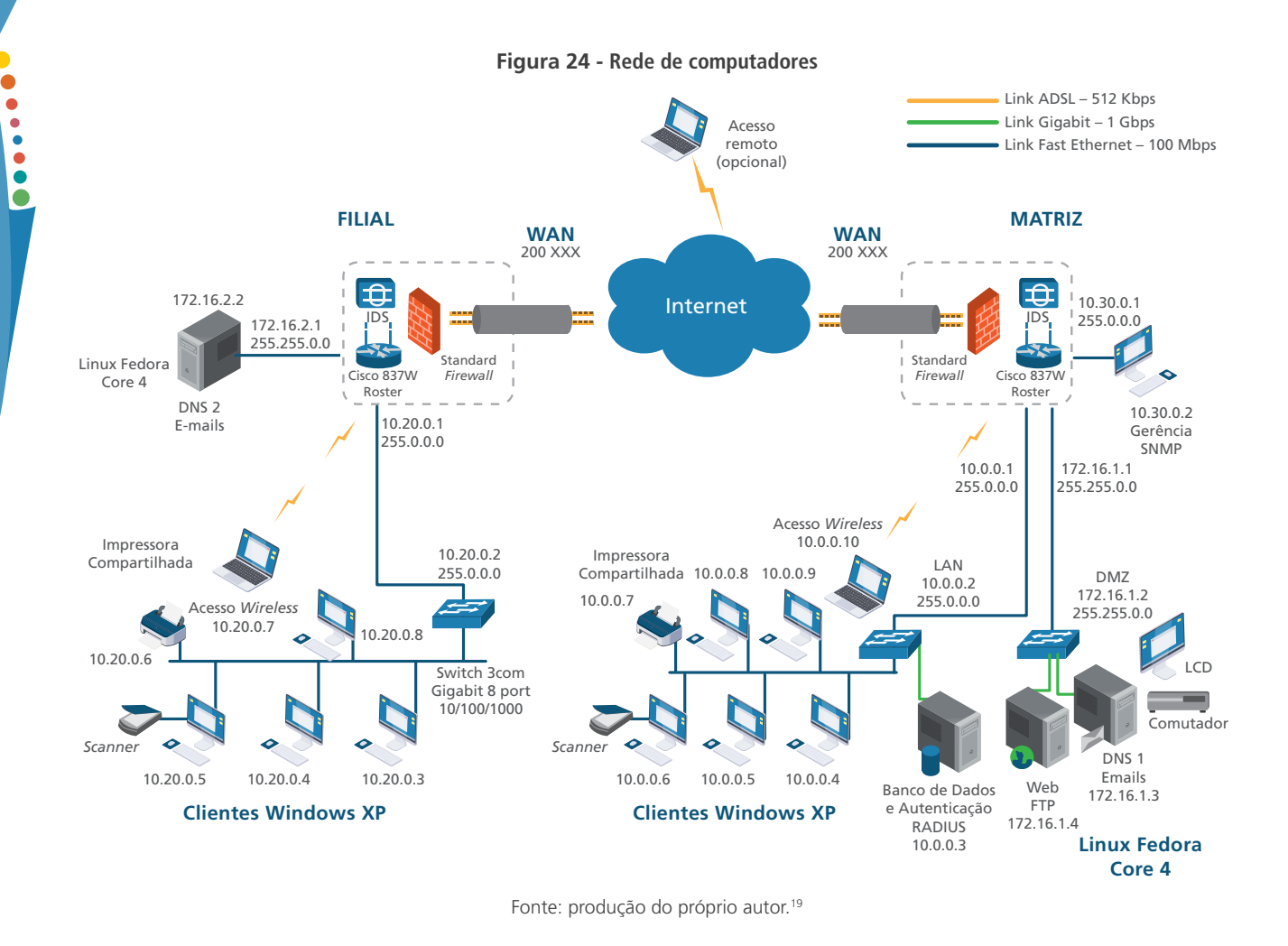

## 1.7 CONCLUSÃO

Diante das demandas que a sociedade tem apresentado no que diz respeito ao acesso e compartilhamento de informações e conhecimento, as redes de computadores, em especial a internet, passaram a representar um requisito fundamental na contemporaneidade. As organizações e usuários em geral (incluindo os domésticos) fazem uso dessas redes para fins variados, mas sempre com o objetivo de acessar ou disponibilizar dados e informações para outros usuários.

Além disso, as barreiras impostas pelos aspectos temporais e espaciais não condizem com o momento de intensa globalização que estamos testemunhando. Sendo assim, as redes, ferramentas e sistemas de informação cooperativos, constituem alternativas tecnológicas imprescindíveis para viabilizar as reuniões virtuais e a colaboração em rede.

Ao longo da Unidade, vimos que o diversificado conjunto de tipos e características de redes de computadores deve-se, principalmente, aos diferentes cenários em que eles são utilizados. A escolha de cada dispositivo, topologia, meio físico e arquitetura será realizada a partir

<sup>19</sup> Fonte das imagens (computador, servidor e impressora): *Freepik*. Autor: *Macrovector*. Disponível em: <https://bit.ly/3hRBSON>. Acesso em: 20 set. 2021.

das necessidades dos usuários e das organizações que fazem uso das redes. Além disso, dependerá dos recursos financeiros disponíveis para a montagem da rede e dos perfis dos usuários. Por fim, é importante destacar que essa escolha também dependerá das necessidades de segurança da informação.

## **RESUMO**

As redes de computadores são constituídas por um conjunto de processadores capazes de subsidiar a troca de informações e a partilha de recursos de *hardware*, **dados** e **serviços** disponibilizados na internet. Isso é possível porque esses processadores estão interligados por um subsistema de comunicação, ou seja, existem dois ou mais computadores e dispositivos interligados com o propósito de compartilhar recursos.

Os estudos sobre as redes de computadores destacam que as primeiras redes sugiram na década de 1960, a partir de uma iniciativa do *Departamento de Defesa dos Estados Unidos* – responsável pela criação da *ARPANET*. Ela pode ser considerada a mãe da internet e representou o início da história evolutiva da rede.

Desde então, podemos observar uma variedade de pesquisas e desenvolvimento de recursos computacionais capazes de otimizar as redes, em especial a internet, a fim de atender às demandas apresentadas pela sociedade contemporânea. Dentre essas ações, podemos citar a disponibilização das ferramentas de correio eletrônico, FTP, WWW e dos SIC.

O correio eletrônico possibilita o envio de mensagens eletrônicas, simulando o funcionamento de um correio tradicional, mas apresentando, como diferenciais, o baixo custo e a rapidez do serviço. O FTP permite a transferência de arquivos entre computadores. Já a WWW reúne, em uma estrutura de hipertexto, uma diversidade de conteúdos em formato de texto, imagens, gráficos e sons.

Por sua vez, os SIC, também conhecidos como *groupware* ou sistemas colaborativos, integram, em um único ambiente digital, várias ferramentas disponíveis na internet, objetivando apoiar o compartilhamento de informações, a colaboração e a tomada de decisões por grupos de trabalho.

Vimos, ainda, que as redes são caracterizadas e classificadas quanto ao meio físico utilizado, aos dispositivos, topologias e áreas de alcance. No que diz respeito ao meio físico, elas podem ser implantadas através do uso de fios de cobre, por meio dos cabos do tipo **coaxial** e **par trançado**, ou por **fibras ópticas**. Além disso, é possível estabelecer a comunicação entre os sistemas por meio das **comunicações sem fio** (*Wi-Fi*).

Tais meios de transmissão são utilizados com o auxílio de equipamentos e dispositivos de rede que fazem a interligação dos sistemas computacionais finais. Os principais dispositivos utilizados para esse fim são: *hub*, **comutadores** e **roteadores**.

Os dispositivos são utilizados na montagem das redes em diversas topologias. As principais adotadas são: **barramento**, **anel**, **estrela** e **malha**.

A topologia e os dispositivos de rede são escolhidos, sobretudo, a partir da área de cobertura da rede. A classificação utilizada para definir o alcance das redes é: **redes locais (LAN)**, **redes de área metropolitana (MAN)** e **redes de longo alcance (WAN)**.

# **INFORMAÇÕES SOBRE A PRÓXIMA UNIDADE**

Na próxima Unidade, você estudará as características das redes de computadores que fazem uso do protocolo TCP/IP, o mais popular e fundamental para as comunicações na internet. Até breve!

# **REFERÊNCIAS**

ALENCAR, Márcio Aurélio dos Santos. **Fundamentos de redes de computadores**. Manaus: CETAM (UFA), 2010. 47 p. Disponível em: <http://redeetec.mec.gov.br/images/stories/pdf/ eixo\_infor\_comun/tec\_man\_sup/081112\_fund\_redes\_comp. pdf>. Acesso em: 1 fev. 2021.

BORGES, Hélder Pereira et al. **Computação em nuvem**. [S.l.: s.n.], 2011. 48 p.

COMER, Douglas E. **Redes de computadores e internet**: abrange transmissão de dados, ligações inter-redes, web e aplicações. 4. ed. Porto Alegre: Bookman, 2007. 720 p.

FIGUEIREDO, Iria Luppi. História das redes de computadores. **Oficina da net**, [S.l.], 2014. Disponível em: <http://www. oficinadanet.com.br/post/10123-historia-das-redes-decomputadores>. Acesso em: 1 fev. 2021.

KUROSE, James F.; ROSS, Keith W. **Redes de computadores e a internet**: uma abordagem top-down. 5. ed. São Paulo: Pearson Education, 2010.

MORIMOTO, Carlos Eduardo. História das redes. **PW Tecnologia e Informação**, (S.I.), 2008. Disponível em: <http:// perequeweb.wordpress.com/2008/04/14/historia-das-redes/>.

MOTA, Denysson Axel Ribeiro; FELIPE, André Anderson Cavalcante. Gestão do conhecimento em empresas através de sistemas colaborativos (groupware). **Denysson**, [S.l.], 2009. Disponível em: <https://denysson.files.wordpress.com/2009/11/ artigo-sistemas-colaborativos-kmbrasil-2009.pdf>. Acesso em: 1 fev. 2021.

PORTAL EDUCAÇÃO. Compartilhamento de recursos físicos e lógicos. **Portal Educação**, Campo Grande, 2013. Disponível em: <https://siteantigo.portaleducacao.com.br/conteudo/ artigos/informatica/compartilhamento-de-recursos-fisicos-elogicos/26924>. Acesso em: 1 fev. 2021.

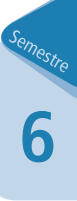